# **[MS-OXWSMTRK]: Message Tracking Web Service Protocol Specification**

#### **Intellectual Property Rights Notice for Open Specifications Documentation**

- **Technical Documentation.** Microsoft publishes Open Specifications documentation for protocols, file formats, languages, standards as well as overviews of the interaction among each of these technologies.
- **Copyrights.** This documentation is covered by Microsoft copyrights. Regardless of any other terms that are contained in the terms of use for the Microsoft website that hosts this documentation, you may make copies of it in order to develop implementations of the technologies described in the Open Specifications and may distribute portions of it in your implementations using these technologies or your documentation as necessary to properly document the implementation. You may also distribute in your implementation, with or without modification, any schema, IDL's, or code samples that are included in the documentation. This permission also applies to any documents that are referenced in the Open Specifications. Intellectual Property Rights Notte for Open Specifications Documentation<br>
Technical Documentation. Microsoft publishes Open Specifications documentation for<br>
protocols, the for[min](http://go.microsoft.com/fwlink/?LinkId=214445)als, simulations correlation show their sim
	- **No Trade Secrets.** Microsoft does not claim any trade secret rights in this documentation.
	- **Patents.** Microsoft has patents that may cover your implementations of the technologies described in the Open Specifications. Neither this notice nor Microsoft's delivery of the documentation grants any licenses under those or any other Microsoft patents. However, a given Open Specification may be covered by Microsoft Open Specification Promise or the Community Promise. If you would prefer a written license, or if the technologies described in the Open Specifications are not covered by the Open Specifications Promise or Community Promise, as applicable, patent licenses are available by contacting iplg@microsoft.com.
	- **Trademarks.** The names of companies and products contained in this documentation may be covered by trademarks or similar intellectual property rights. This notice does not grant any licenses under those rights.
	- **Fictitious Names.** The example companies, organizations, products, domain names, e-mail addresses, logos, people, places, and events depicted in this documentation are fictitious. No association with any real company, organization, product, domain name, email address, logo, person, place, or event is intended or should be inferred.

**Reservation of Rights.** All other rights are reserved, and this notice does not grant any rights other than specifically described above, whether by implication, estoppel, or otherwise.

**Tools.** The Open Specifications do not require the use of Microsoft programming tools or programming environments in order for you to develop an implementation. If you have access to Microsoft programming tools and environments you are free to take advantage of them. Certain Open Specifications are intended for use in conjunction with publicly available standard specifications and network programming art, and assumes that the reader either is familiar with the aforementioned material or has immediate access to it.

**Preliminary Documentation.** This Open Specification provides documentation for past and current releases and/or for the pre-release (beta) version of this technology. This Open Specification is final

*[MS-OXWSMTRK] — v20120422 Message Tracking Web Service Protocol Specification* 

 *Copyright © 2012 Microsoft Corporation.* 

documentation for past or current releases as specifically noted in the document, as applicable; it is preliminary documentation for the pre-release (beta) versions. Microsoft will release final documentation in connection with the commercial release of the updated or new version of this technology. As the documentation may change between this preliminary version and the final version of this technology, there are risks in relying on preliminary documentation. To the extent that you incur additional development obligations or any other costs as a result of relying on this preliminary documentation, you do so at your own risk.

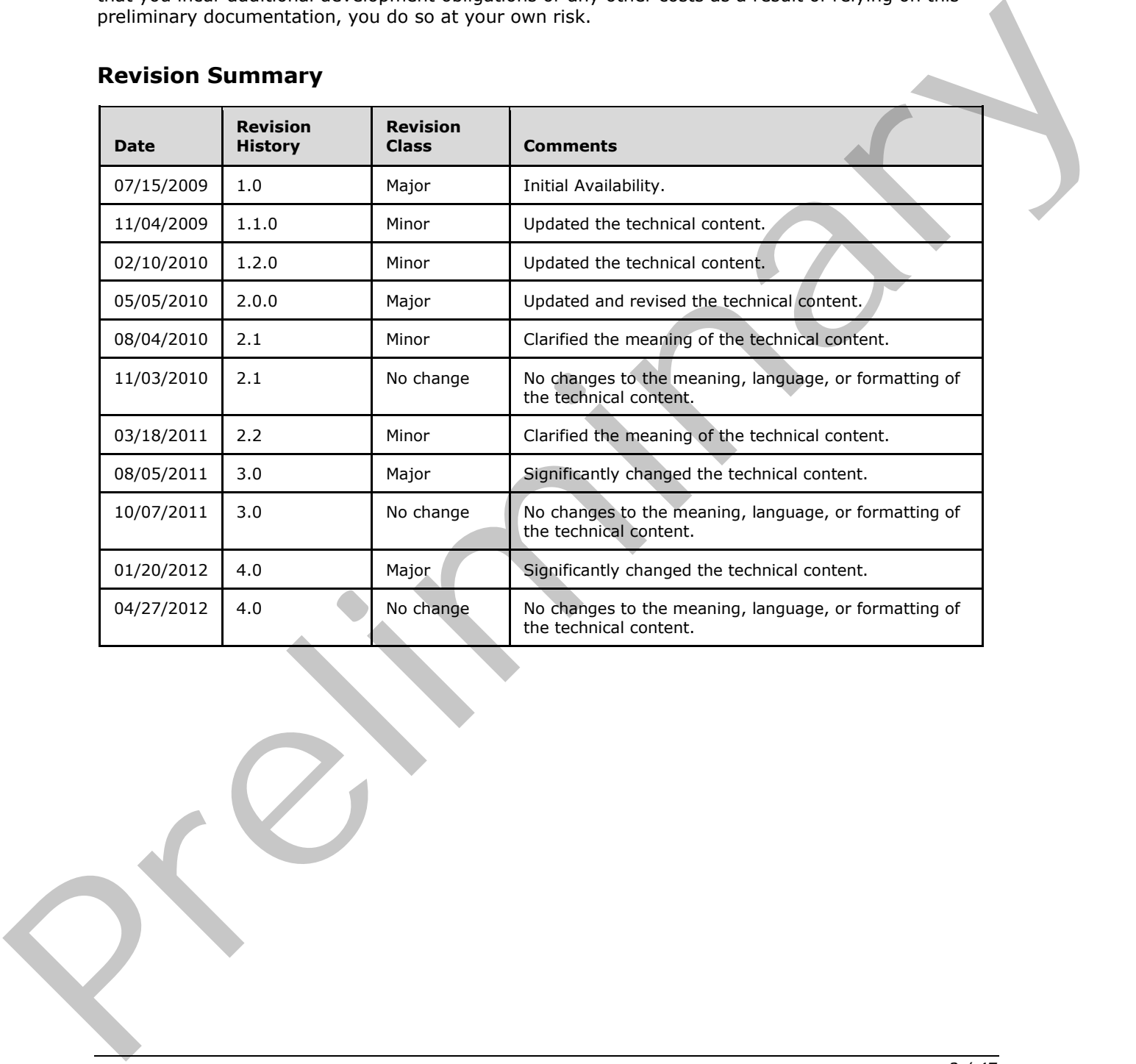

# **Revision Summary**

*[MS-OXWSMTRK] — v20120422 Message Tracking Web Service Protocol Specification* 

 *Copyright © 2012 Microsoft Corporation.* 

# **Table of Contents**

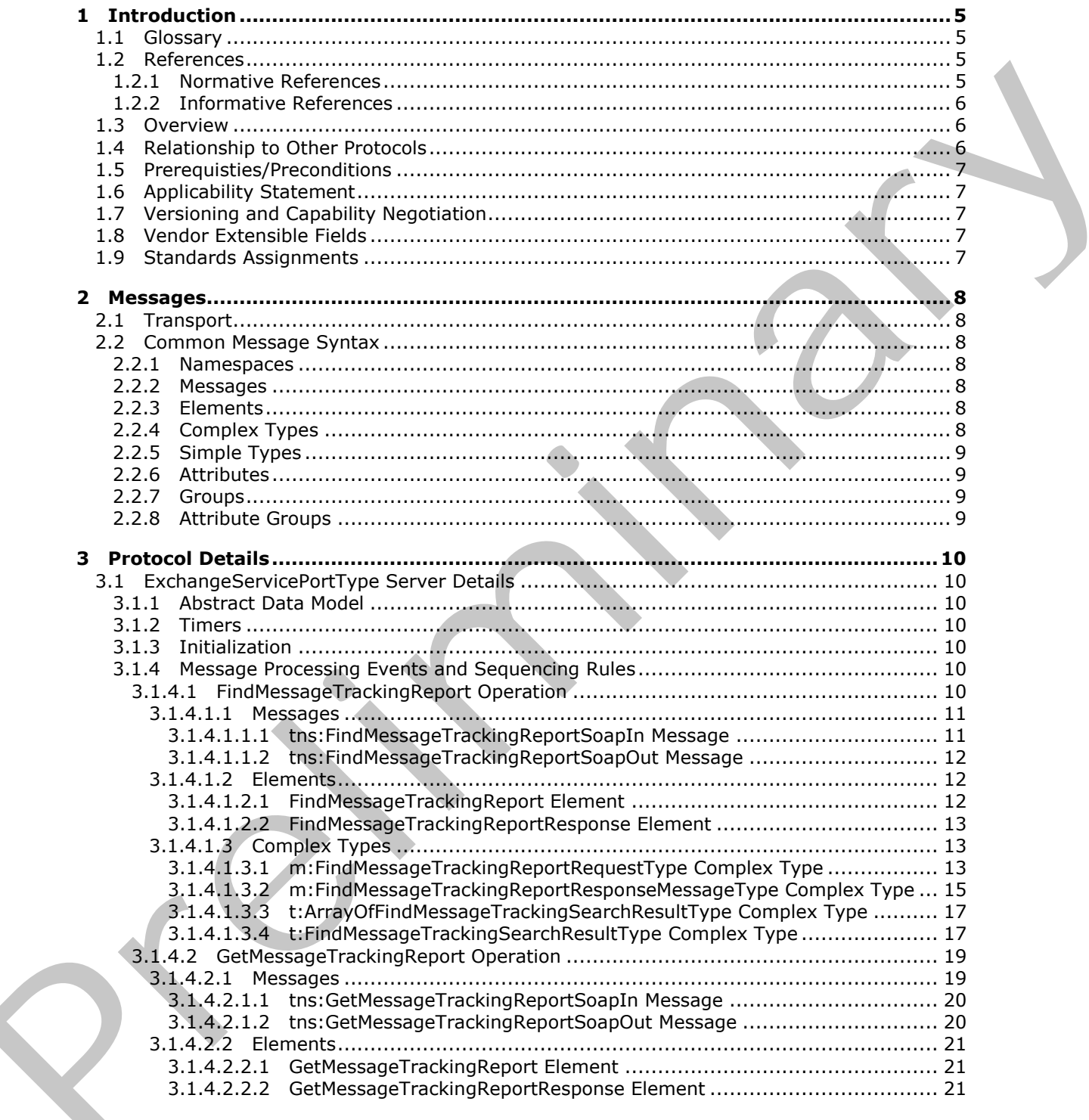

[MS-OXWSMTRK] — v20120422<br>Message Tracking Web Service Protocol Specification

Copyright © 2012 Microsoft Corporation.

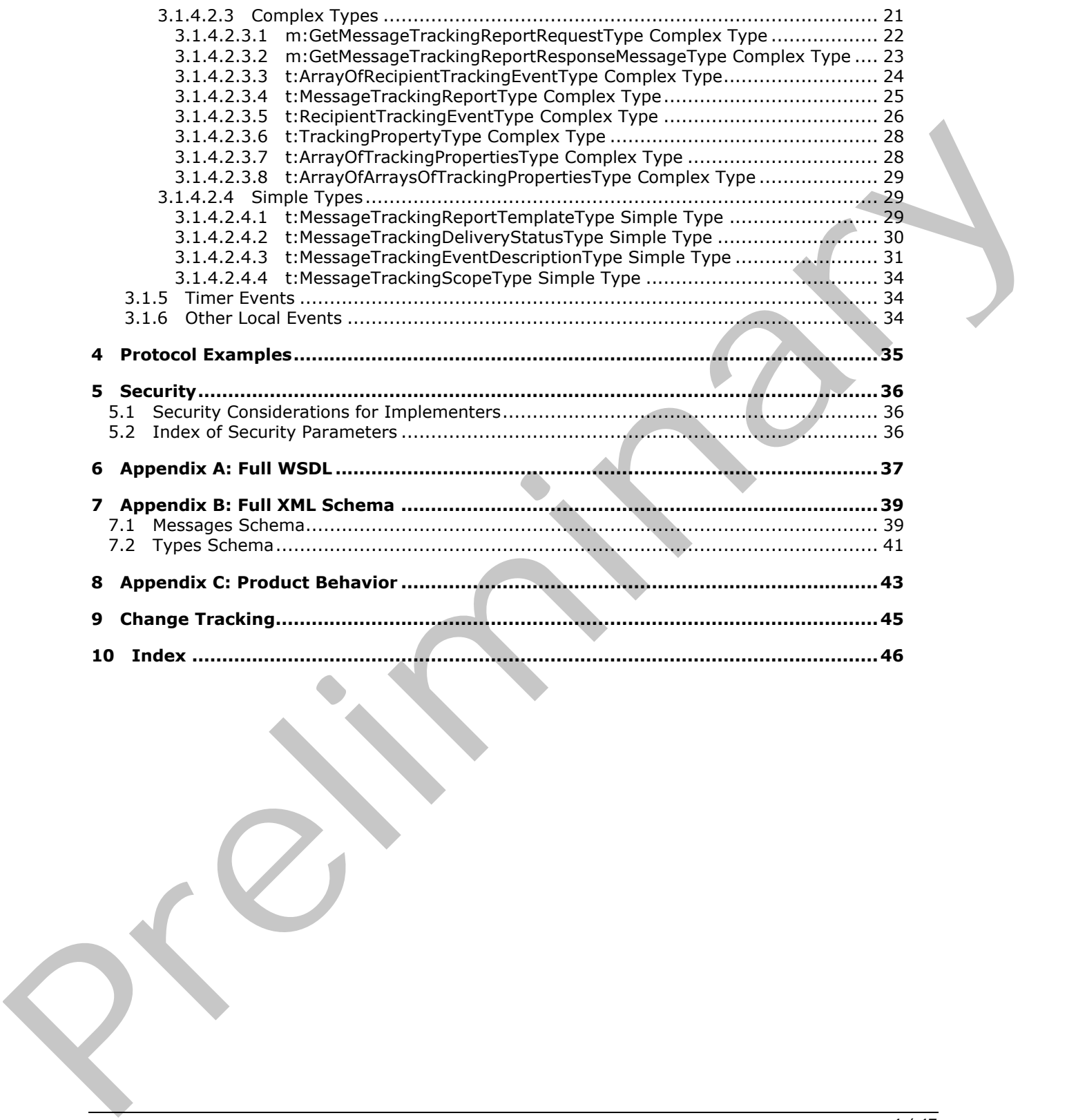

*[MS-OXWSMTRK] — v20120422 Message Tracking Web Service Protocol Specification* 

 *Copyright © 2012 Microsoft Corporation.* 

# <span id="page-4-0"></span>**1 Introduction**

<span id="page-4-5"></span>The Message Tracking Web Service Protocol enables clients to find and return information about messages delivered by a server.

Sections 1.8, 2, and 3 of this specification are normative and can contain the terms MAY, SHOULD, MUST, MUST NOT, and SHOULD NOT as defined in RFC 2119. Sections 1.5 and 1.9 are also normative but cannot contain those terms. All other sections and examples in this specification are informative.

## <span id="page-4-1"></span>**1.1 Glossary**

The following terms are defined in [MS-GLOS]:

<span id="page-4-4"></span>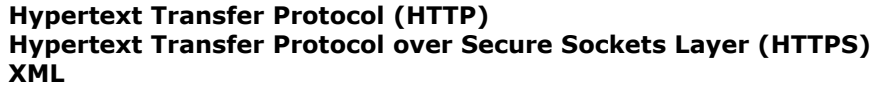

The following terms are defined in [MS-OXGLOS]:

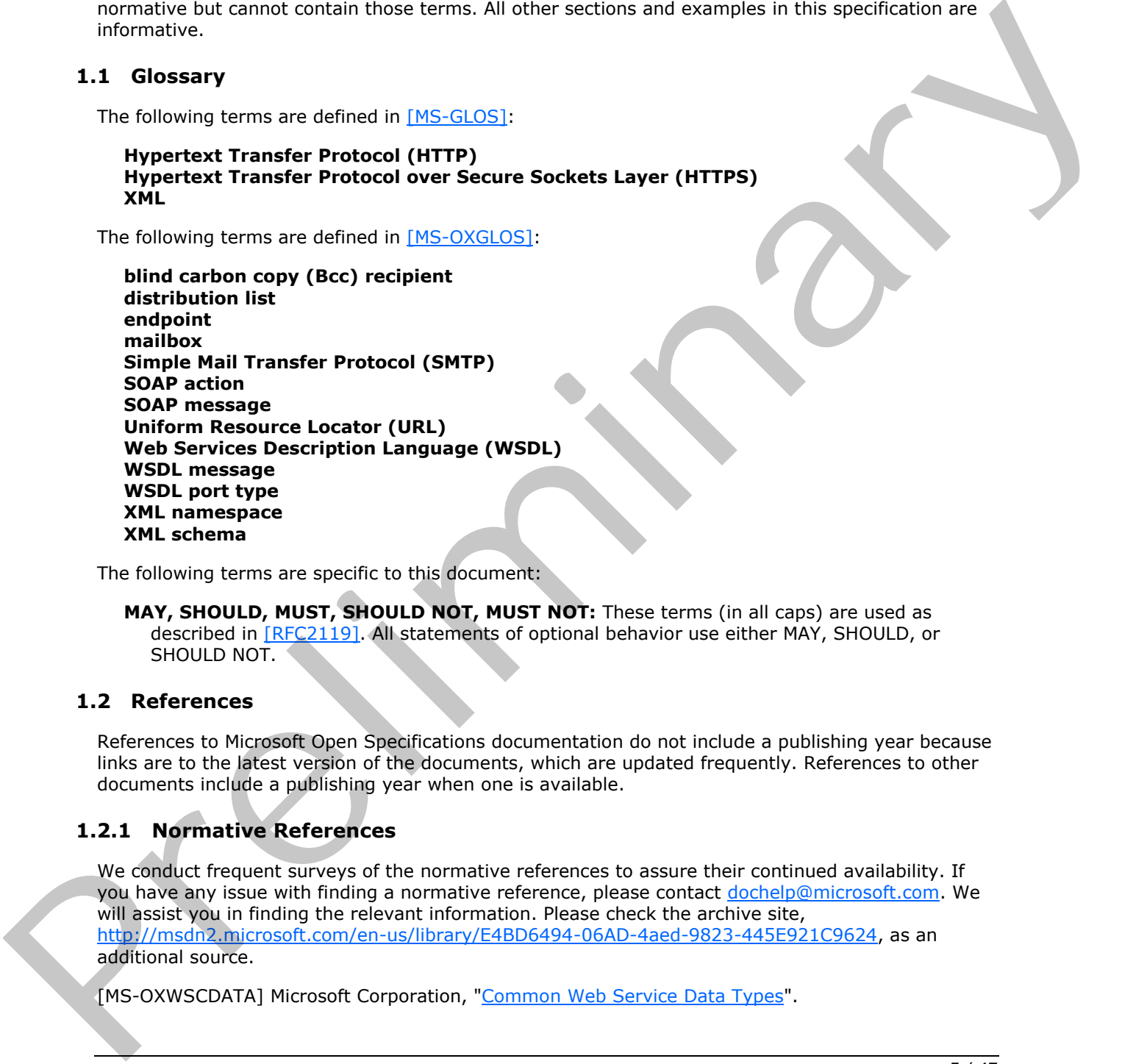

The following terms are specific to this document:

<span id="page-4-7"></span>**MAY, SHOULD, MUST, SHOULD NOT, MUST NOT:** These terms (in all caps) are used as described in [RFC2119]. All statements of optional behavior use either MAY, SHOULD, or SHOULD NOT.

## <span id="page-4-2"></span>**1.2 References**

References to Microsoft Open Specifications documentation do not include a publishing year because links are to the latest version of the documents, which are updated frequently. References to other documents include a publishing year when one is available.

#### <span id="page-4-3"></span>**1.2.1 Normative References**

<span id="page-4-6"></span>We conduct frequent surveys of the normative references to assure their continued availability. If you have any issue with finding a normative reference, please contact dochelp@microsoft.com. We will assist you in finding the relevant information. Please check the archive site, http://msdn2.microsoft.com/en-us/library/E4BD6494-06AD-4aed-9823-445E921C9624, as an additional source.

[MS-OXWSCDATA] Microsoft Corporation, " Common Web Service Data Types".

*[MS-OXWSMTRK] — v20120422 Message Tracking Web Service Protocol Specification* 

 *Copyright © 2012 Microsoft Corporation.* 

[RFC2119] Bradner, S., "Key words for use in RFCs to Indicate Requirement Levels", BCP 14, RFC 2119, March 1997, [http://www.rfc-editor.org/rfc/rfc2119.txt](http://go.microsoft.com/fwlink/?LinkId=90317)

[RFC2818] Rescorla, E., "HTTP Over TLS", RFC 2818, May 2000, [http://www.ietf.org/rfc/rfc2818.txt](http://go.microsoft.com/fwlink/?LinkId=90383)

[SOAP1.1] Box, D., Ehnebuske, D., Kakivaya, G., et al., "Simple Object Access Protocol (SOAP) 1.1", May 2000, [http://www.w3.org/TR/2000/NOTE-SOAP-20000508/](http://go.microsoft.com/fwlink/?LinkId=90520)

[WSDL] Christensen, E., Curbera, F., Meredith, G., and Weerawarana, S., "Web Services Description Language (WSDL) 1.1", W3C Note, March 2001, http://www.w3.org/TR/2001/NOTE-wsdl-20010315

[XMLNS] Bray, T., Hollander, D., Layman, A., et al., Eds., "Namespaces in XML 1.0 (Third Edition)", W3C Recommendation, December 2009, http://www.w3.org/TR/2009/REC-xml-names-20091208/

[XMLSCHEMA1] Thompson, H.S., Ed., Beech, D., Ed., Maloney, M., Ed., and Mendelsohn, N., Ed., "XML Schema Part 1: Structures", W3C Recommendation, May 2001, http://www.w3.org/TR/2001/REC-xmlschema-1-20010502/

[XMLSCHEMA2] Biron, P.V., Ed. and Malhotra, A., Ed., "XML Schema Part 2: Datatypes", W3C Recommendation, May 2001, http://www.w3.org/TR/2001/REC-xmlschema-2-20010502/

#### <span id="page-5-0"></span>**1.2.2 Informative References**

<span id="page-5-3"></span>[MS-GLOS] Microsoft Corporation, "Windows Protocols Master Glossary".

[MS-OXDSCLI] Microsoft Corporation, "Autodiscover Publishing and Lookup Protocol Specification".

[MS-OXGLOS] Microsoft Corporation, "Exchange Server Protocols Master Glossary".

[MS-OXWSADISC] Microsoft Corporation, "Autodiscover Publishing and Lookup SOAP-Based Web Service Protocol Specification".

[RFC2616] Fielding, R., Gettys, J., Mogul, J., et al., "Hypertext Transfer Protocol -- HTTP/1.1", RFC 2616, June 1999, http://www.ietf.org/rfc/rfc2616.txt

#### <span id="page-5-1"></span>**1.3 Overview**

<span id="page-5-4"></span>The Message Tracking Web Service Protocol provides clients with message delivery information about the server. Clients can use this protocol to search for a particular message on the server and then retrieve information from the resulting report.

#### <span id="page-5-2"></span>**1.4 Relationship to Other Protocols**

<span id="page-5-5"></span>A client that implements this protocol can use the Autodiscover Publishing and Lookup SOAP-Based Web Service Protocol, as described in [MS-OXWSADISC], or the Autodiscover Publishing and Lookup Protocol, as described in [MS-OXDSCLI], to identify the target **endpoint (4)** to use for each operation.

This protocol uses the SOAP Protocol, as described in [SOAP1.1], to specify the structure information exchanged between the client and server. This protocol uses the **XML** Protocol, as described in [XMLSCHEMA1] and [XMLSCHEMA2], to describe the message content sent to and from the server. (VSS) (Dimitentee, F., Calibrary, N. Merchill, N. and Wie[re](http://go.microsoft.com/fwlink/?LinkId=90608)nstamp, S., "Web Strokes Distribution (VSS) (N. 2011)<br>
2. Methods Distribution December 2005, https://www.winney-fix.pop/sy[l](%5bMS-OXDSCLI%5d.pdf)vanics-policies/1.<br>
2. Web Keco[m](http://go.microsoft.com/fwlink/?LinkId=90372)mendat[i](http://go.microsoft.com/fwlink/?LinkId=120869)

This protocol uses SOAP over **HTTP**, as described in [RFC2616], and SOAP over **HTTPS**, as described in [RFC2818], as shown in the following layering diagram.

*[MS-OXWSMTRK] — v20120422 Message Tracking Web Service Protocol Specification* 

 *Copyright © 2012 Microsoft Corporation.* 

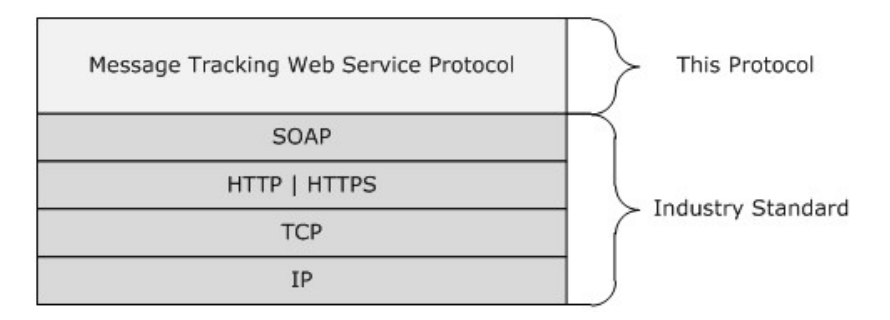

#### **Figure 1: This protocol in relation to other protocols**

#### <span id="page-6-0"></span>**1.5 Prerequisties/Preconditions**

The endpoint(4) **URL** that is returned by either the Autodiscover Publishing Lookup SOAP-Based Web Service Protocol, as described in [MS-OXWSADISC], or the Autodiscover Publishing and Lookup Protocol, as described in [MS-OXDSCLI], is required to form the HTTP request to the Web server that hosts this protocol. The operations that this protocol defines cannot be accessed unless the correct endpoint (4) is identified in the HTTP Web requests that target this protocol.

#### <span id="page-6-1"></span>**1.6 Applicability Statement**

<span id="page-6-6"></span><span id="page-6-5"></span>This protocol is applicable to client applications that track message delivery.

#### <span id="page-6-2"></span>**1.7 Versioning and Capability Negotiation**

This document covers versioning issues in the following areas:

- **Supported Transports:** This protocol uses multiple transports with SOAP 1.1, as specified in section 2.1.
- **Protocol Versions:** This protocol has only one **WSDL port type** version. The **WSDL** version of the request is identified by using the **t:RequestServerVersion** element, as described in [MS-OXWSCDATA] section 2.2.4.9, and the version of the server responding to the request is identified by using the **t:ServerVersionInfo** element, as described in [MS-OXWSCDATA] section 2.2.4.10. F[i](#page-9-7)gure 1: This protocol in relation to other protocols<br>
1.5 Prerequisite(5) Preconditions<br>
The endpoint(5) URL India is shown by either Unit Micklicener Publishing London Roofs Band<br>
The endpoint (5) URL India is shown by
	- **Security and Authentication Methods:** This protocol relies on the Web server that is hosting it to perform authentication.
	- **Localization:** This protocol includes text strings in various messages. Localization considerations for such strings are specified in section 3.1.4.
	- **Capability Negotiation**: This protocol does not support version negotiation.

#### <span id="page-6-3"></span>**1.8 Vendor Extensible Fields**

<span id="page-6-8"></span><span id="page-6-7"></span>None.

# <span id="page-6-4"></span>**1.9 Standards Assignments**

None.

*[MS-OXWSMTRK] — v20120422 Message Tracking Web Service Protocol Specification* 

 *Copyright © 2012 Microsoft Corporation.* 

 *Release: Sunday, April 22, 2012* 

# <span id="page-7-0"></span>**2 Messages**

In the following sections, the schema definition might differ from the processing rules imposed by the protocol. The WSDL in this specification provides a base description of the protocol. The schema in this specification provides a base description of the message syntax. The text that specifies the WSDL and schema might specify restrictions that reflect actual protocol behavior. For example, the schema definition might allow for an element to be **empty**, **null**, or **not present** but the behavior of the protocol as specified restricts the same elements to being **non-empty**, **not null**, or **present**.

## <span id="page-7-1"></span>**2.1 Transport**

<span id="page-7-7"></span>The SOAP version supported is SOAP 1.1. For details, see [SOAP1.1].

This protocol relies on the Web server that hosts the application to perform authentication. The protocol SHOULD use secure communications by means of HTTPS, as defined in [RFC2818].

## <span id="page-7-2"></span>**2.2 Common Message Syntax**

<span id="page-7-12"></span>This section contains common definitions that are used by this protocol. The syntax of the definitions uses XML Schema as defined in [XMLSCHEMA1] and [XMLSCHEMA2], and WSDL as defined in [WSDL].

#### <span id="page-7-3"></span>**2.2.1 Namespaces**

<span id="page-7-11"></span>This specification defines and references various **XML namespaces** by using the mechanisms specified in [XMLNS]. Although this specification associates a specific XML namespace prefix for each XML namespace that is used, the choice of any particular XML namespace prefix is implementationspecific and not significant for interoperability.

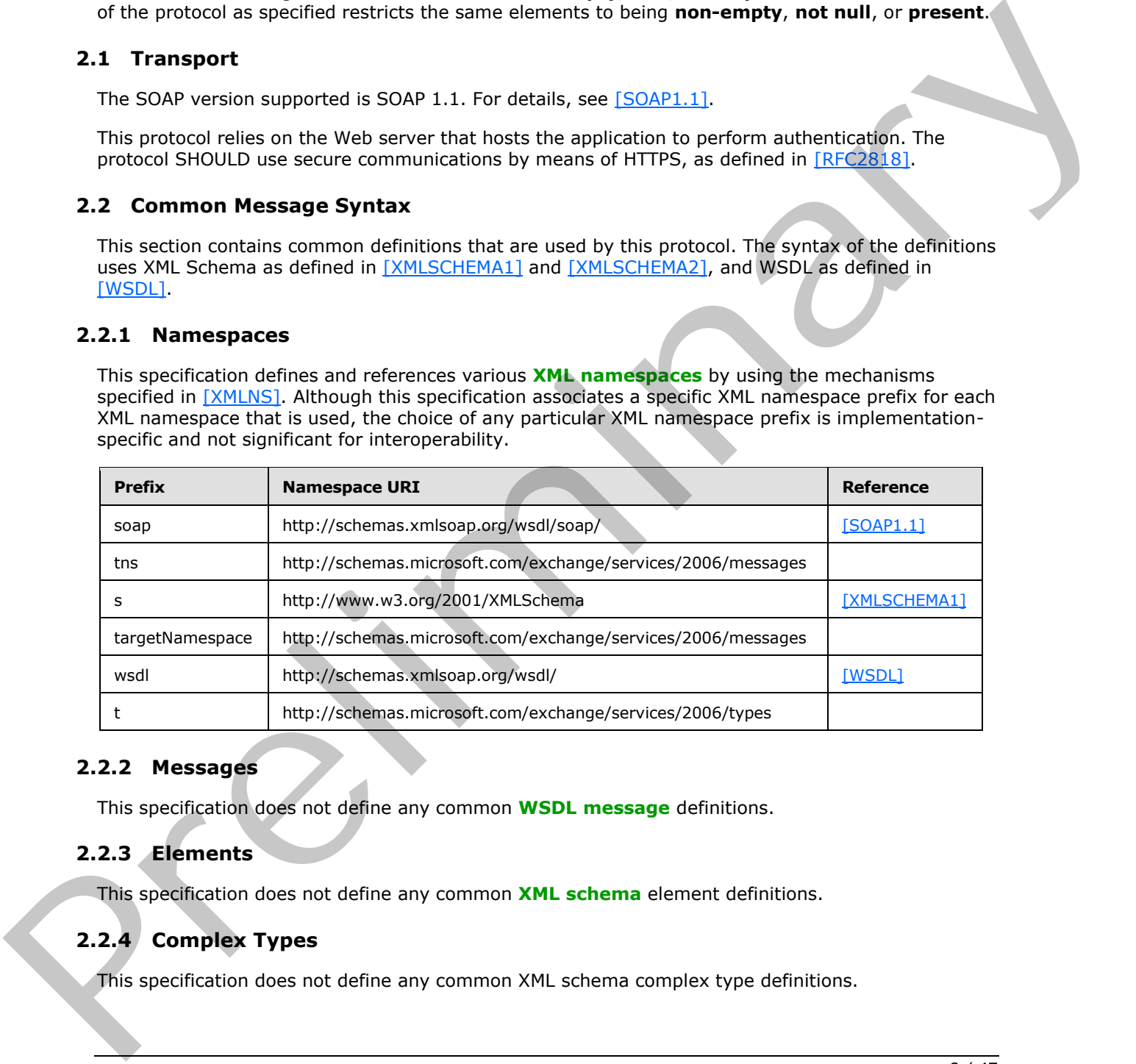

#### <span id="page-7-4"></span>**2.2.2 Messages**

<span id="page-7-10"></span><span id="page-7-9"></span>This specification does not define any common **WSDL message** definitions.

# <span id="page-7-5"></span>**2.2.3 Elements**

<span id="page-7-8"></span>This specification does not define any common **XML schema** element definitions.

# <span id="page-7-6"></span>**2.2.4 Complex Types**

This specification does not define any common XML schema complex type definitions.

*[MS-OXWSMTRK] — v20120422 Message Tracking Web Service Protocol Specification* 

 *Copyright © 2012 Microsoft Corporation.* 

## <span id="page-8-0"></span>**2.2.5 Simple Types**

<span id="page-8-7"></span><span id="page-8-5"></span>This specification does not define any common XML schema simple type definitions.

#### <span id="page-8-1"></span>**2.2.6 Attributes**

<span id="page-8-6"></span>This specification does not define any common XML schema attribute definitions.

#### <span id="page-8-2"></span>**2.2.7 Groups**

<span id="page-8-4"></span>This specification does not define any common XML schema group definitions.

#### <span id="page-8-3"></span>**2.2.8 Attribute Groups**

This specification does not define any common XML schema attribute group definitions. 2.2.7 Groups<br>This specification does not clefting any common XML schema group definitions.<br>This specification does not clefting any common XML schema accroce you g definitions.<br>This specification does not clefting any comm

*[MS-OXWSMTRK] — v20120422 Message Tracking Web Service Protocol Specification* 

 *Copyright © 2012 Microsoft Corporation.* 

# <span id="page-9-0"></span>**3 Protocol Details**

The client side of this protocol is simply a pass-through. That is, no additional timers or other state is required on the client side of this protocol. Calls made by the higher-layer protocol or application are passed directly to the transport, and the results that are returned by the transport are passed directly back to the higher-layer protocol or application.

#### <span id="page-9-1"></span>**3.1 ExchangeServicePortType Server Details**

The Message Tracking Web Service Protocol defines a single port type with two operations. These operations enable client implementations to find and get message tracking reports.

## <span id="page-9-2"></span>**3.1.1 Abstract Data Model**

<span id="page-9-9"></span>This section describes a conceptual model of possible data organization that an implementation maintains to participate in this protocol. The described organization is provided to facilitate the explanation of how the protocol behaves. This document does not mandate that implementations adhere to this model as long as their external behavior is consistent with that described in this document.

The Message Tracking Web Service Protocol is used to find and get message tracking reports on a primary account's **mailbox** on the server. The server maintains the reports and retrieves them as requested.

The client is not required to maintain the state of message tracking reports on the server and can retrieve the current report at any time. If more than one client is receiving a particular report, there is no requirement that the server lock the existing set of reports.

## <span id="page-9-3"></span>**3.1.2 Timers**

<span id="page-9-11"></span><span id="page-9-10"></span>None.

#### <span id="page-9-4"></span>**3.1.3 Initialization**

<span id="page-9-7"></span>None.

#### <span id="page-9-5"></span>**3.1.4 Message Processing Events and Sequencing Rules**

The following table summarizes the list of WSDL operations as defined by this specification.

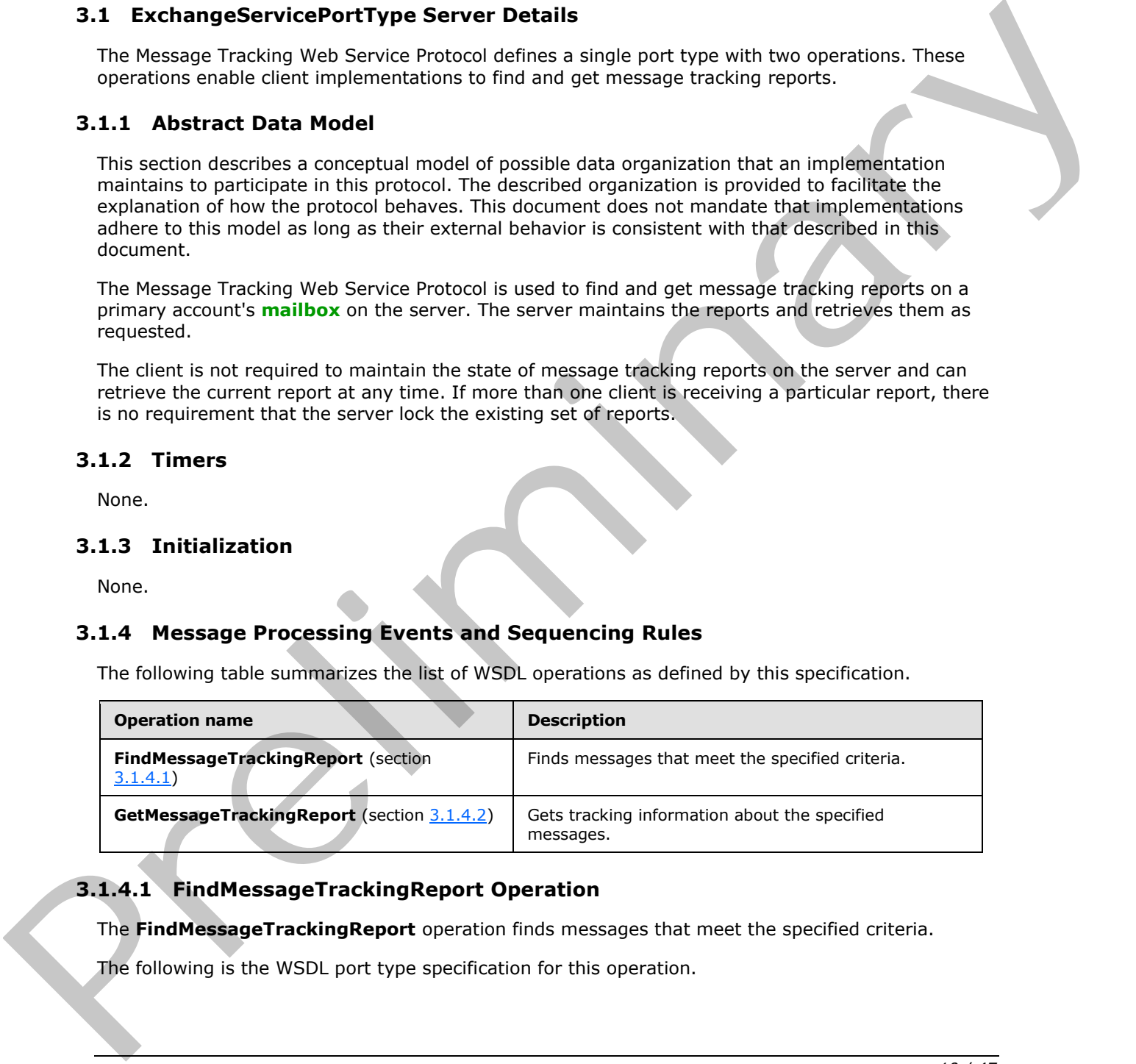

# <span id="page-9-6"></span>**3.1.4.1 FindMessageTrackingReport Operation**

<span id="page-9-8"></span>The **FindMessageTrackingReport** operation finds messages that meet the specified criteria.

The following is the WSDL port type specification for this operation.

*[MS-OXWSMTRK] — v20120422 Message Tracking Web Service Protocol Specification* 

 *Copyright © 2012 Microsoft Corporation.* 

```
<wsdl:operation name="FindMessageTrackingReport" 
xmlns:wsdl="http://schemas.xmlsoap.org/wsdl/">
    <wsdl:input message="tns:FindMessageTrackingReportSoapIn" />
    <wsdl:output message="tns:FindMessageTrackingReportSoapOut" />
</wsdl:operation>
```
The following is the WSDL binding specification for this operation.

```
<wsdl:operation name="FindMessageTrackingReport">
                             <soap:operation 
              soapAction="http://schemas.microsoft.com/exchange/services/2006/messages/FindMessageTrackingR
              eport" />
                             <wsdl:input>
                                  <soap:body parts="request" use="literal"/>
                                  <soap:header message="tns:FindMessageTrackingReportSoapIn" 
              part="RequestVersion" use="literal"/>
                             </wsdl:input>
                             <wsdl:output>
                                  <soap:body parts="FindMessageTrackingReportResult" use="literal" />
                                  <soap:header message="tns:FindMessageTrackingReportSoapOut" 
              part="ServerVersion" use="literal"/>
                             </wsdl:output>
                        </wsdl:operation>
Source: The Context of the Context of the Context of the Context of the Context of the Context of the Context of the Context of the Context of the Context of the Context of the Context of the Context of the Context of the
```
#### <span id="page-10-0"></span>**3.1.4.1.1 Messages**

The following table lists the WSDL message definitions that are specific to the **FindMessageTrackingReport** operation.

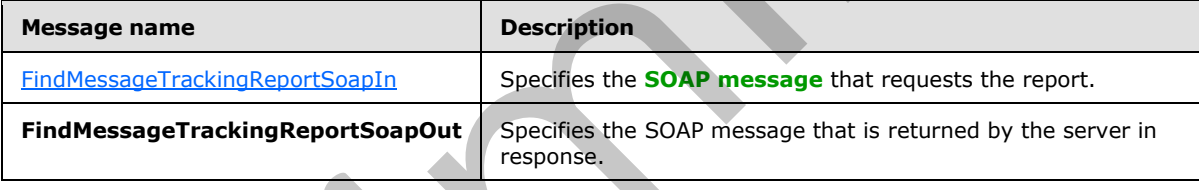

# <span id="page-10-1"></span>**3.1.4.1.1.1 tns:FindMessageTrackingReportSoapIn Message**

The **FindMessageTrackingReportSoapIn** WSDL message specifies the **FindMessageTrackingReport** operation request to find a message tracking report on the server.

```
<wsdl:message name="FindMessageTrackingReportSoapIn">
    <wsdl:part name="request" element="tns:FindMessageTrackingReport"/>
    <wsdl:part name="RequestVersion" element="t:RequestServerVersion"/>
</wsdl:message>
```
The **FindMessageTrackingReportSoapIn** WSDL message is the input message for the **SOAP action**

http://schemas.microsoft.com/exchange/services/2006/messages/FindMessageTrackingReport.

The parts of the **FindMessageTrackingReportSoapIn** WSDL message are listed and described in the following table.

*[MS-OXWSMTRK] — v20120422 Message Tracking Web Service Protocol Specification* 

 *Copyright © 2012 Microsoft Corporation.* 

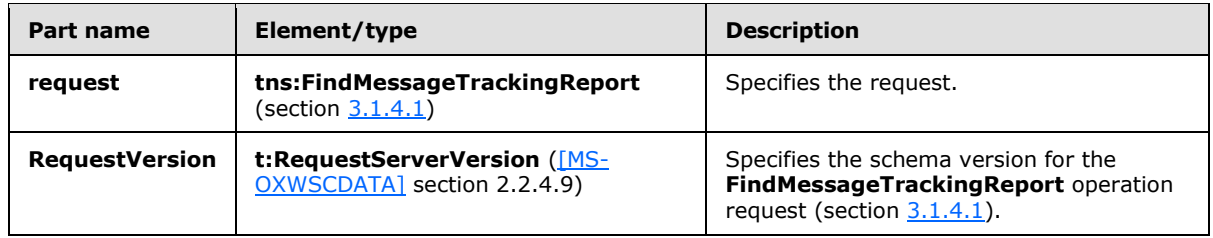

# <span id="page-11-0"></span>**3.1.4.1.1.2 tns:FindMessageTrackingReportSoapOut Message**

The **FindMessageTrackingReportSoapOut** WSDL message specifies the server response to the **FindMessageTrackingReport** operation request to find a message tracking report on the server.

```
<wsdl:message name="FindMessageTrackingReportSoapOut">
    <wsdl:part name="FindMessageTrackingReportResult" 
element="tns:FindMessageTrackingReportResponse"/>
    <wsdl:part name="ServerVersion" element="t:ServerVersionInfo"/>
</wsdl:message>
```
The **FindMessageTrackingReportSoapOut** WSDL message is the output response for the SOAP action

http://schemas.microsoft.com/exchange/services/2006/messages/FindMessageTrackingReport.

The parts of the **FindMessageTrackingReportSoapOut** WSDL message are described and described in the following table.

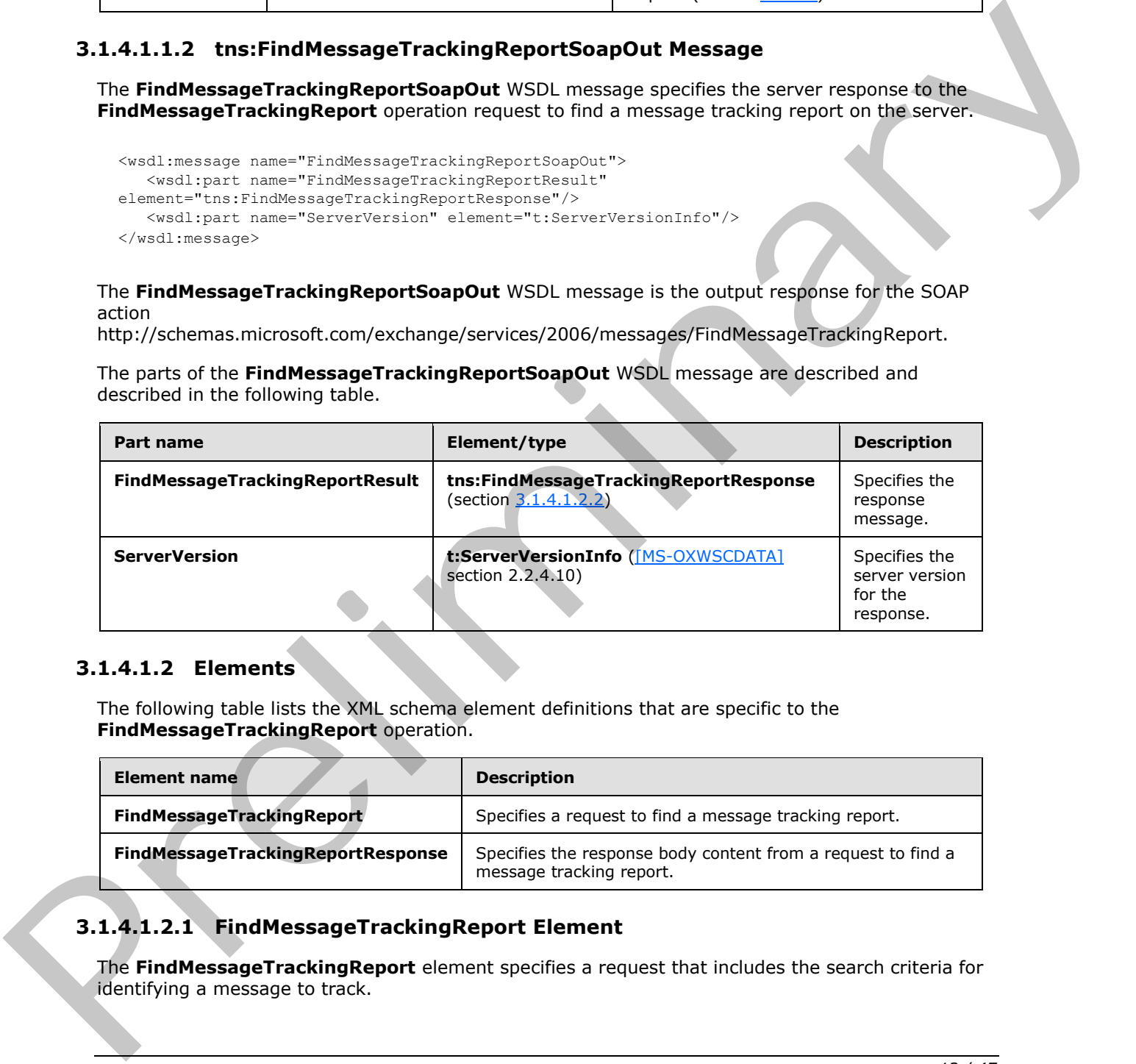

# <span id="page-11-1"></span>**3.1.4.1.2 Elements**

The following table lists the XML schema element definitions that are specific to the **FindMessageTrackingReport** operation.

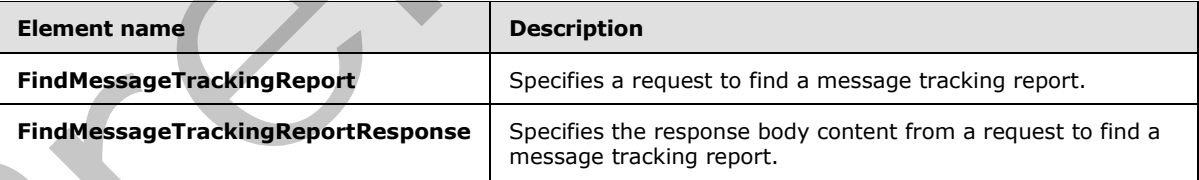

# <span id="page-11-2"></span>**3.1.4.1.2.1 FindMessageTrackingReport Element**

The **FindMessageTrackingReport** element specifies a request that includes the search criteria for identifying a message to track.

*[MS-OXWSMTRK] — v20120422 Message Tracking Web Service Protocol Specification* 

 *Copyright © 2012 Microsoft Corporation.* 

```
<xs:element name="FindMessageTrackingReport"
  type="m:FindMessageTrackingReportRequestType"
/>
```
# <span id="page-12-0"></span>**3.1.4.1.2.2 FindMessageTrackingReportResponse Element**

The **FindMessageTrackingReportResponse** element specifies the response to a **FindMessageTrackingReport** operation request (section 3.1.4.1).

```
<xs:element name="FindMessageTrackingReportResponse"
  type="m:FindMessageTrackingReportResponseMessageType"
/
```
# <span id="page-12-1"></span>**3.1.4.1.3 Complex Types**

The following table lists the XML schema complex type definitions that are specific to the **FindMessageTrackingReport** operation.

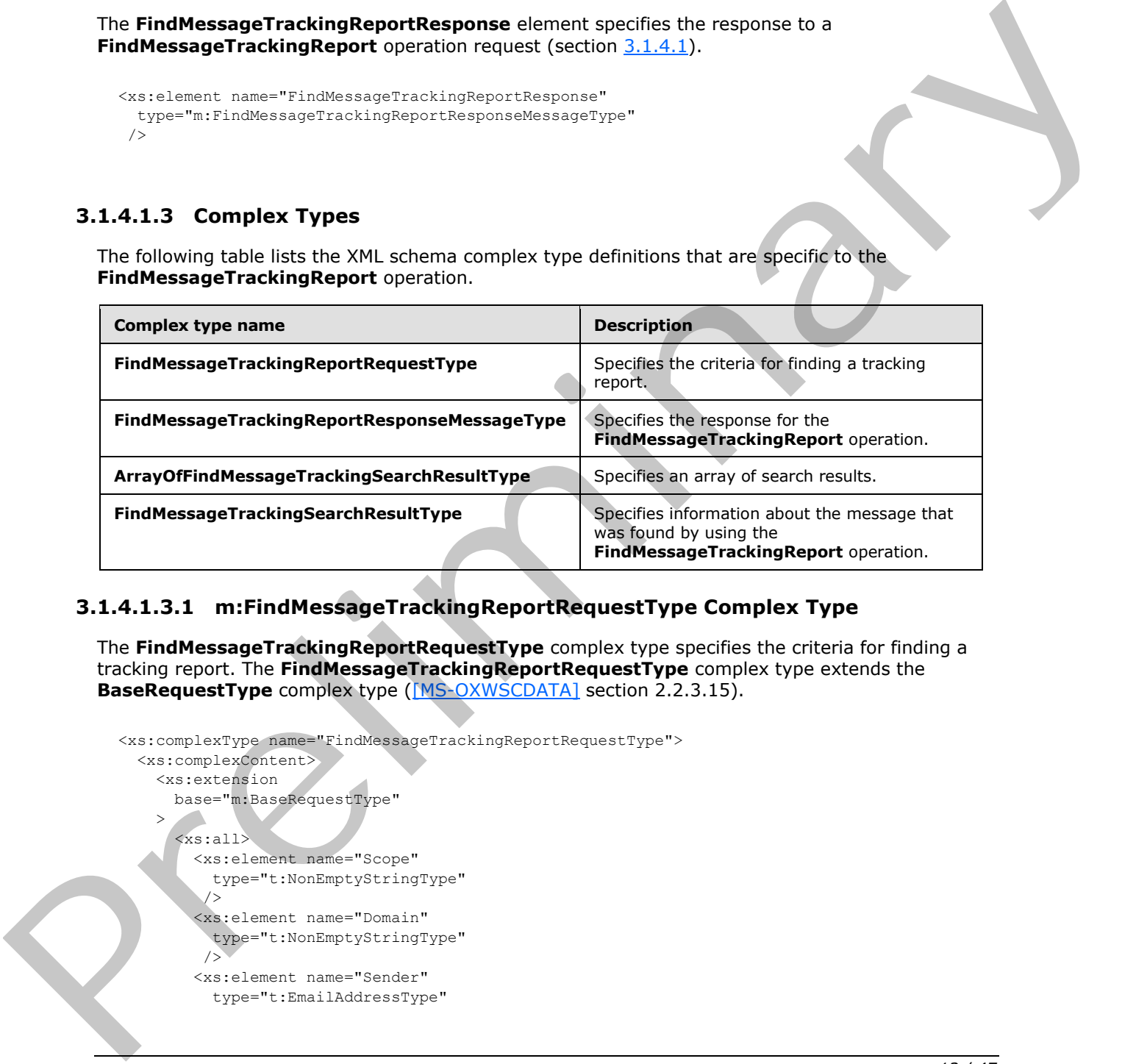

# <span id="page-12-2"></span>**3.1.4.1.3.1 m:FindMessageTrackingReportRequestType Complex Type**

The **FindMessageTrackingReportRequestType** complex type specifies the criteria for finding a tracking report. The **FindMessageTrackingReportRequestType** complex type extends the **BaseRequestType** complex type (MS-OXWSCDATA) section 2.2.3.15).

```
<xs:complexType name="FindMessageTrackingReportRequestType">
   <xs:complexContent>
     <xs:extension
      base="m:BaseRequestType"
\rightarrow<xs:all>
         <xs:element name="Scope"
           type="t:NonEmptyStringType"
/>
         <xs:element name="Domain"
           type="t:NonEmptyStringType"
          />
         <xs:element name="Sender"
           type="t:EmailAddressType"
```
*[MS-OXWSMTRK] — v20120422 Message Tracking Web Service Protocol Specification* 

 *Copyright © 2012 Microsoft Corporation.* 

 *Release: Sunday, April 22, 2012* 

```
 minOccurs="0"
                          />
                        <xs:element name="PurportedSender"
                          type="t:EmailAddressType"
                          maxOccurs="0"
                          />
                         <xs:element name="Recipient"
                           type="t:EmailAddressType"
                          minOccurs="0"
                        / <xs:element name="Subject"
                          type="xs:string"
                          minOccurs="0"
                          />
                         <xs:element name="StartDateTime"
                           type="xs:dateTime"
                          minOccurs="0"
                          />
                        <xs:element name="EndDateTime"
                          type="xs:dateTime"
                          minOccurs="0"
                          />
                        <xs:element name="MessageId"
                          type="t:NonEmptyStringType"
                          minOccurs="0"
                          />
                        <xs:element name="FederatedDeliveryMailbox"
                           type="t:EmailAddressType"
                          minOccurs="0"
                          />
                        <xs:element name="DiagnosticsLevel"
                           type="xs:string"
                          minOccurs="0"
                          />
                        <xs:element name="ServerHint"
                           type="xs:string"
                          minOccurs="0"
                         / <xs:element name="Properties"
                           type="t:ArrayOfTrackingPropertiesType"
                          minOccurs="0"
                         />
                     \langle xs:all\rangle </xs:extension>
                 </xs:complexContent>
              </xs:complexType>
Experimental properties of the control of the control of the control of the control of the control of the control of the control of the control of the control of the control of the control of the control of the control of
```
The following table lists and describes the child elements of the **FindMessageTrackingReportRequestType** complex type.

<span id="page-13-0"></span>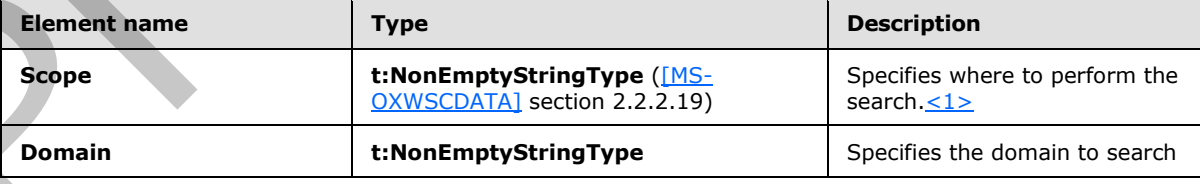

*[MS-OXWSMTRK] — v20120422 Message Tracking Web Service Protocol Specification* 

 *Copyright © 2012 Microsoft Corporation.* 

<span id="page-14-1"></span>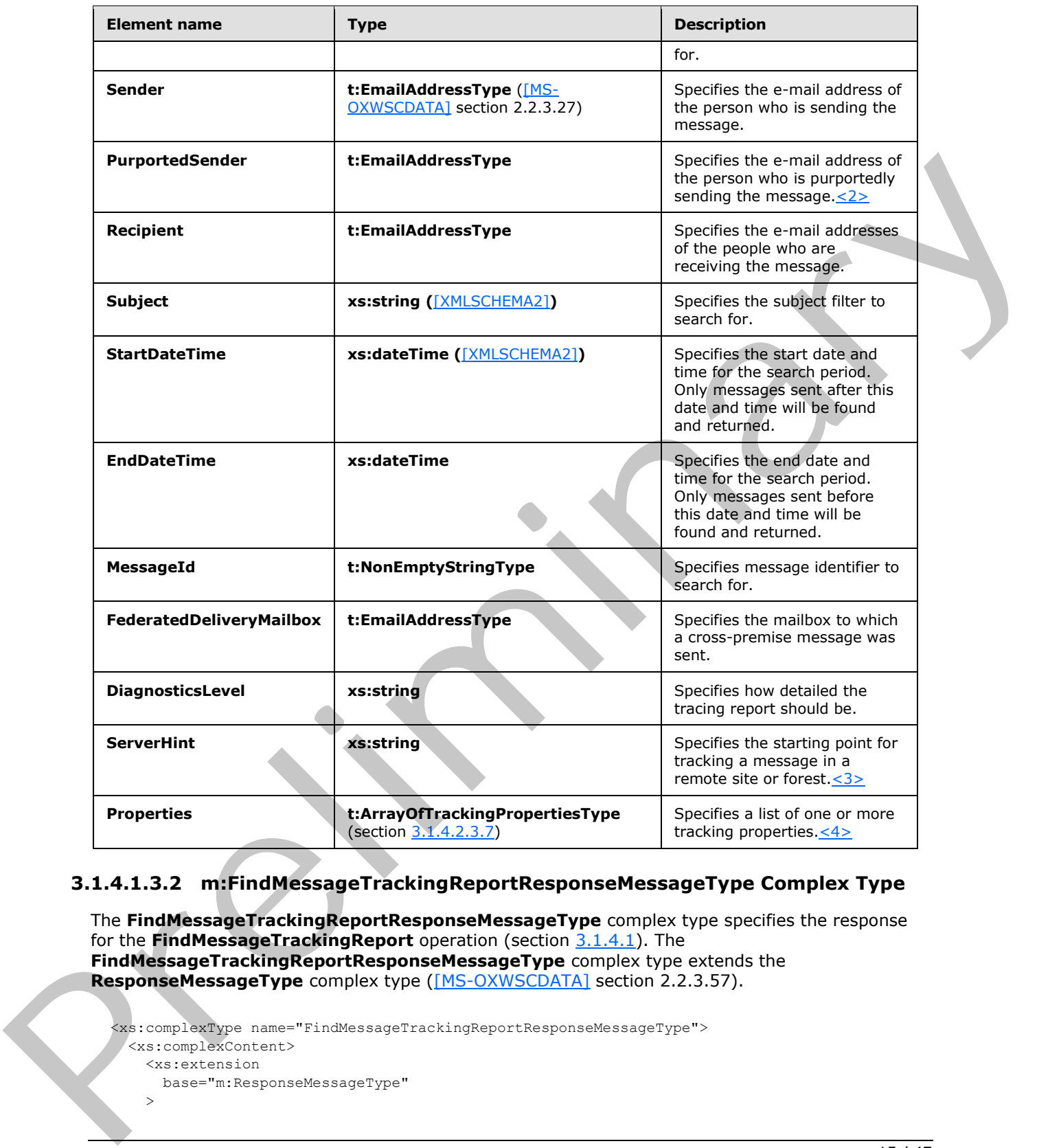

# <span id="page-14-0"></span>**3.1.4.1.3.2 m:FindMessageTrackingReportResponseMessageType Complex Type**

<span id="page-14-3"></span><span id="page-14-2"></span>The **FindMessageTrackingReportResponseMessageType** complex type specifies the response for the **FindMessageTrackingReport** operation (section 3.1.4.1). The **FindMessageTrackingReportResponseMessageType** complex type extends the **ResponseMessageType** complex type ([MS-OXWSCDATA] section 2.2.3.57).

```
<xs:complexType name="FindMessageTrackingReportResponseMessageType">
  <xs:complexContent>
    <xs:extension
      base="m:ResponseMessageType"
```
*[MS-OXWSMTRK] — v20120422 Message Tracking Web Service Protocol Specification* 

 *Copyright © 2012 Microsoft Corporation.* 

 *Release: Sunday, April 22, 2012* 

```
 <xs:sequence>
         <xs:element name="Diagnostics"
          type="t:ArrayOfStringsType"
          minOccurs="0"
          />
         <xs:element name="MessageTrackingSearchResults"
           type="t:ArrayOfFindMessageTrackingSearchResultType"
           minOccurs="0"
         / <xs:element name="ExecutedSearchScope"
           type="xs:string"
           minOccurs="0"
          />
         <xs:element name="Errors"
           type="t:ArrayOfArraysOfTrackingPropertiesType"
           minOccurs="0"
          />
         <xs:element name="Properties"
           type="t:ArrayOfTrackingPropertiesType"
          minOccurs="0"
         / </xs:sequence>
     </xs:extension>
   </xs:complexContent>
</xs:complexType>
```
The following table lists and describes the child elements of the **FindMessageTrackingReportResponseMessageType** complex type.

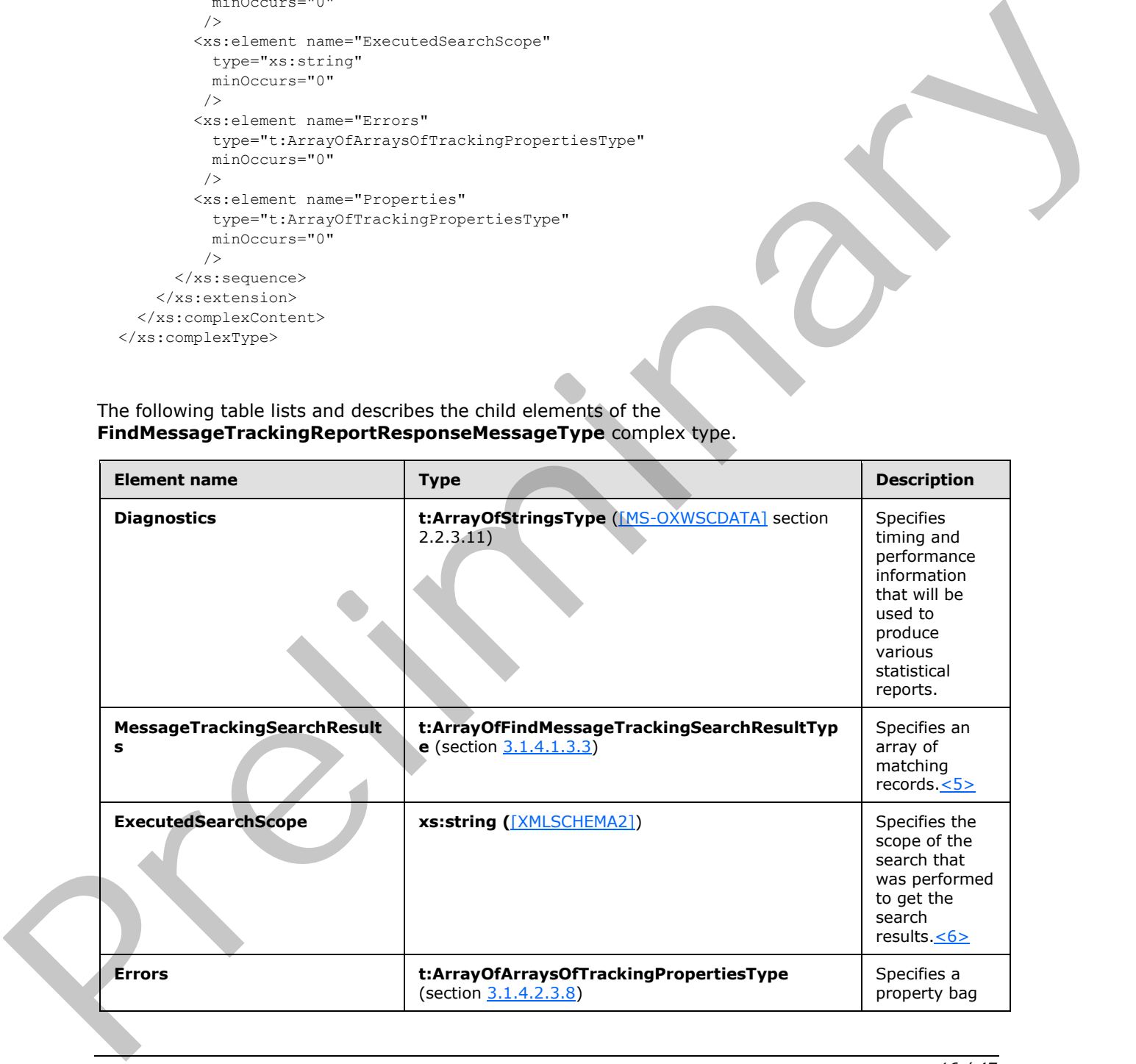

<span id="page-15-1"></span><span id="page-15-0"></span>*[MS-OXWSMTRK] — v20120422 Message Tracking Web Service Protocol Specification* 

 *Copyright © 2012 Microsoft Corporation.* 

 *Release: Sunday, April 22, 2012* 

<span id="page-16-4"></span>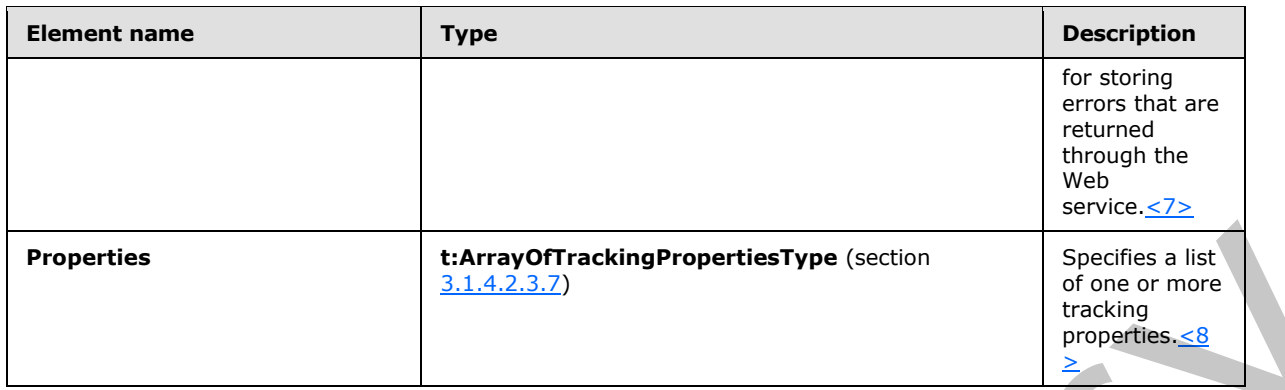

# <span id="page-16-0"></span>**3.1.4.1.3.3 t:ArrayOfFindMessageTrackingSearchResultType Complex Type**

The **ArrayOfFindMessageTrackingSearchResultType** complex type specifies an array of search results.

```
<xs:complexType name="ArrayOfFindMessageTrackingSearchResultType">
  <xs:choice
    minOccurs="0"
    maxOccurs="unbounded"
  > 
     <xs:element name="MessageTrackingSearchResult"
      type="t:FindMessageTrackingSearchResultType"
      />
   </xs:choice>
</xs:complexType>
```
The following table lists and describes the child elements of the **ArrayOfFindMessageTrackingSearchResultsType** complex type.

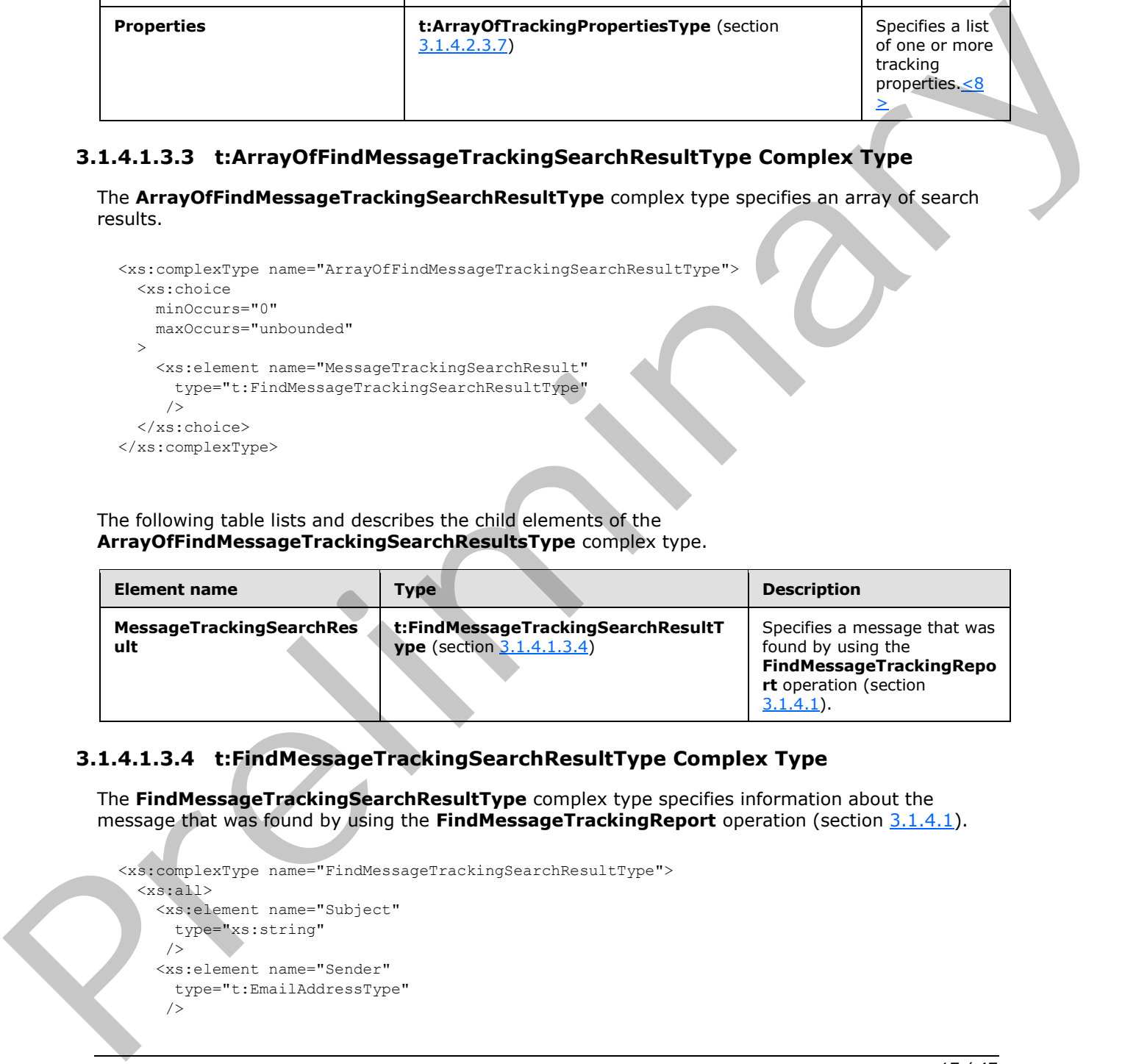

# <span id="page-16-1"></span>**3.1.4.1.3.4 t:FindMessageTrackingSearchResultType Complex Type**

The **FindMessageTrackingSearchResultType** complex type specifies information about the message that was found by using the **FindMessageTrackingReport** operation (section 3.1.4.1).

```
<xs:complexType name="FindMessageTrackingSearchResultType">
   <xs:all>
     <xs:element name="Subject"
       type="xs:string"
     / <xs:element name="Sender"
       type="t:EmailAddressType"
      />
```
*[MS-OXWSMTRK] — v20120422 Message Tracking Web Service Protocol Specification* 

 *Copyright © 2012 Microsoft Corporation.* 

 *Release: Sunday, April 22, 2012* 

```
 <xs:element name="PurportedSender"
      type="t:EmailAddressType"
      minOccurs="0"
      />
     <xs:element name="Recipients"
       type="t:ArrayOfRecipientsType"
     / <xs:element name="SubmittedTime"
       type="xs:dateTime"
     / <xs:element name="MessageTrackingReportId"
      type="t:NonEmptyStringType"
      />
     <xs:element name="PreviousHopServer"
       type="t:NonEmptyStringType"
       minOccurs="0"
      />
     <xs:element name="FirstHopServer"
       type="t:NonEmptyStringType"
      minOccurs="0"
    / <xs:element name="Properties"
      type="t:ArrayOfTrackingPropertiesType"
      minOccurs="0"
     / \! >\langle xs: \text{all}\rangle</xs:complexType>
```
<span id="page-17-0"></span>The following table lists and describes the child elements of the **FindMessageTrackingSearchResultType** complex type.

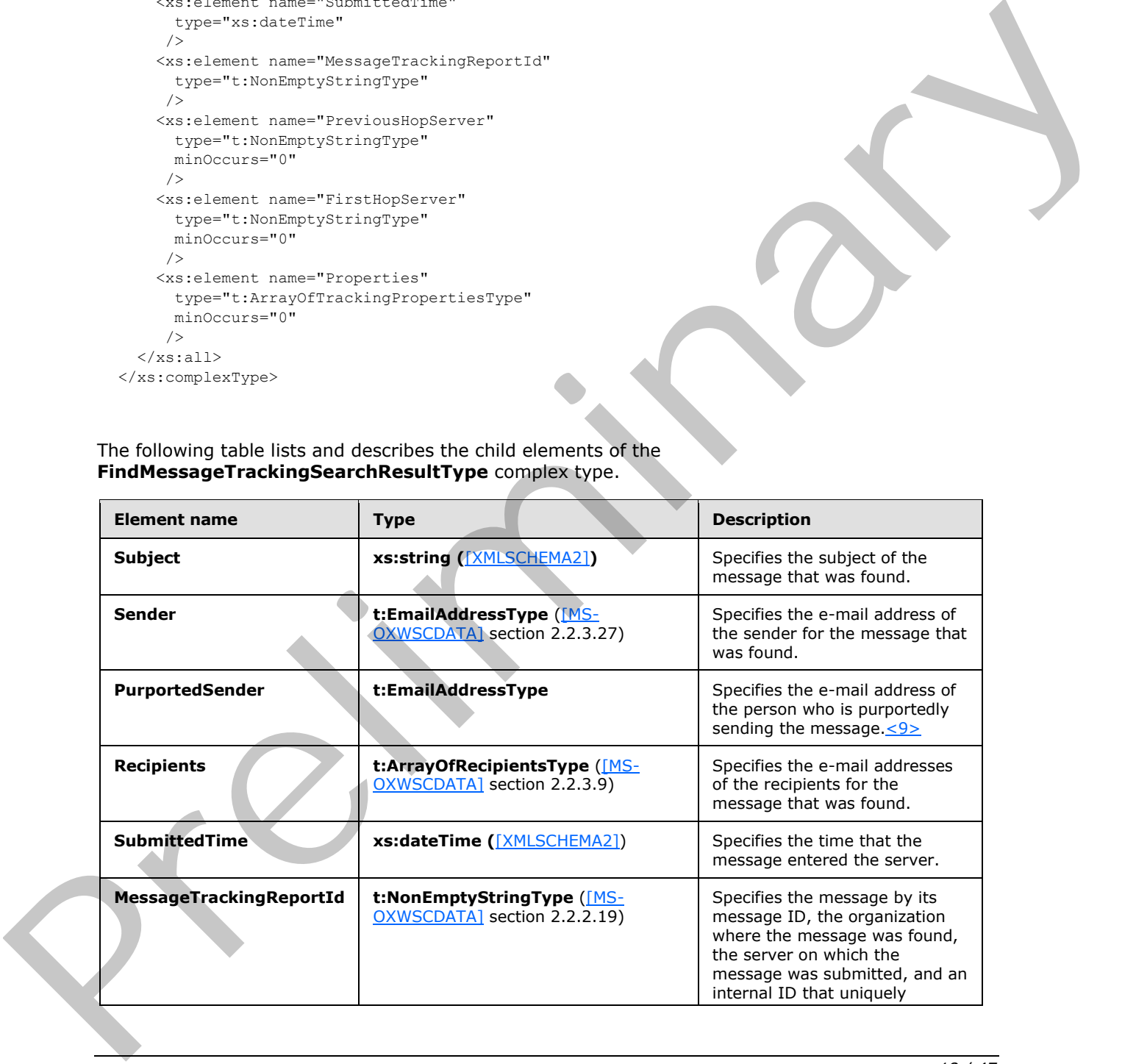

*[MS-OXWSMTRK] — v20120422 Message Tracking Web Service Protocol Specification* 

 *Copyright © 2012 Microsoft Corporation.* 

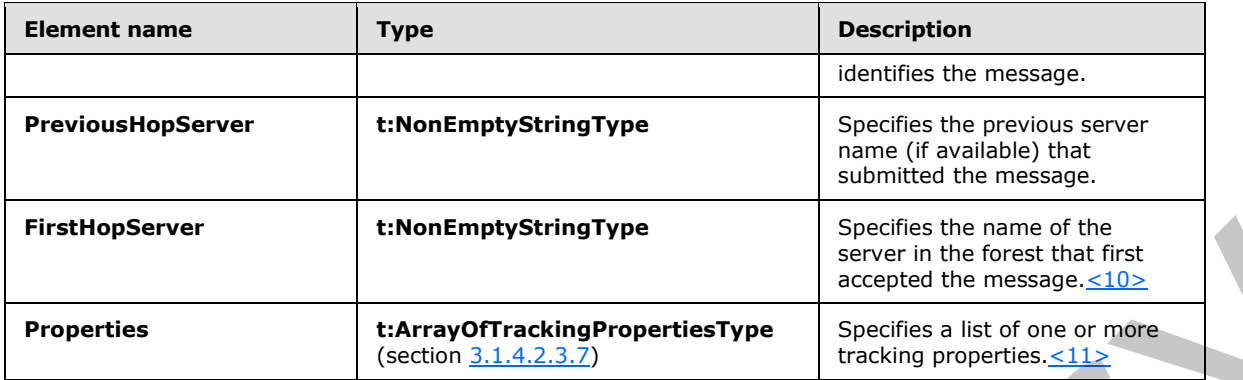

## <span id="page-18-0"></span>**3.1.4.2 GetMessageTrackingReport Operation**

<span id="page-18-4"></span><span id="page-18-3"></span><span id="page-18-2"></span>The **GetMessageTrackingReport** operation gets tracking information about the specified messages.

The following is the WSDL port type specification for this operation.

```
<wsdl:operation name="GetMessageTrackingReport" 
xmlns:wsdl="http://schemas.xmlsoap.org/wsdl/">
      <wsdl:input message="tns:GetMessageTrackingReportSoapIn" />
      <wsdl:output message="tns:GetMessageTrackingReportSoapOut" />
</wsdl:operation>
```
The following is the WSDL binding specification for this operation.

```
<wsdl:operation name="GetMessageTrackingReport">
                   <soap:operation 
               soapAction="http://schemas.microsoft.com/exchange/services/2006/messages/GetMessageTrackingRe
               port" />
                   <wsdl:input>
                       <soap:body parts="request" use="literal"/>
                       <soap:header message="tns:GetMessageTrackingReportSoapIn" part="RequestVersion" 
               use="literal"/>
                   </wsdl:input>
                   <wsdl:output>
                       <soap:body parts="GetMessageTrackingReportResult" use="literal" />
                       <soap:header message="tns:GetMessageTrackingReportSoapOut" part="ServerVersion" 
              use="literal"/>
                   </wsdl:output>
               </wsdl:operation>
redictor<br>
Preparties<br>
Preparties<br>
Presenting<br>
Presenting<br>
Presenting<br>
2.1.4.2 GetMessageTrackingReport Operation<br>
The Collection of the United States<br>
The Collection of the United States<br>
The Collection of the United Stat
```
#### <span id="page-18-1"></span>**3.1.4.2.1 Messages**

The following table lists the XML schema message definitions that are specific to the **GetMessageTrackingReport** operation.

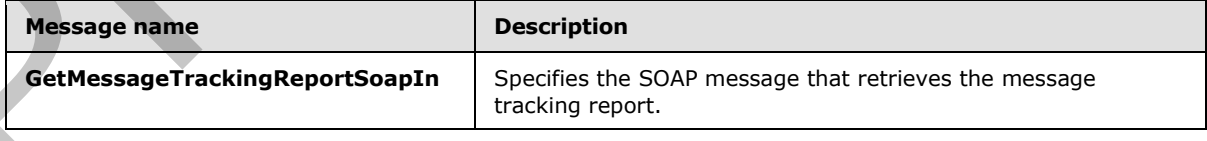

*[MS-OXWSMTRK] — v20120422 Message Tracking Web Service Protocol Specification* 

 *Copyright © 2012 Microsoft Corporation.* 

 *Release: Sunday, April 22, 2012* 

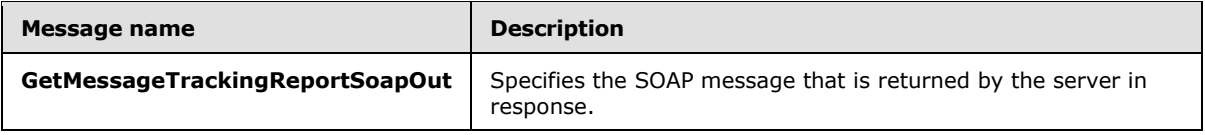

#### <span id="page-19-0"></span>**3.1.4.2.1.1 tns:GetMessageTrackingReportSoapIn Message**

The **GetMessageTrackingReportSoapIn** WSDL message specifies the **GetMessageTrackingReport** operation request to retrieve a message tracking report from the server.

```
<wsdl:message name="GetMessageTrackingReportSoapIn">
    <wsdl:part name="request" element="tns:GetMessageTrackingReport"/>
    <wsdl:part name="RequestVersion" element="t:RequestServerVersion"/>
</wsdl:message>
```
The **GetMessageTrackingReportSoalIn** WSDL message is the input message for the SOAP action http://schemas.microsoft.com/exchange/services/2006/messages/GetMessageTrackingReport.

The parts of the **GetMessageTrackingReportSoapIn** WSDL message are listed and described in the following table.

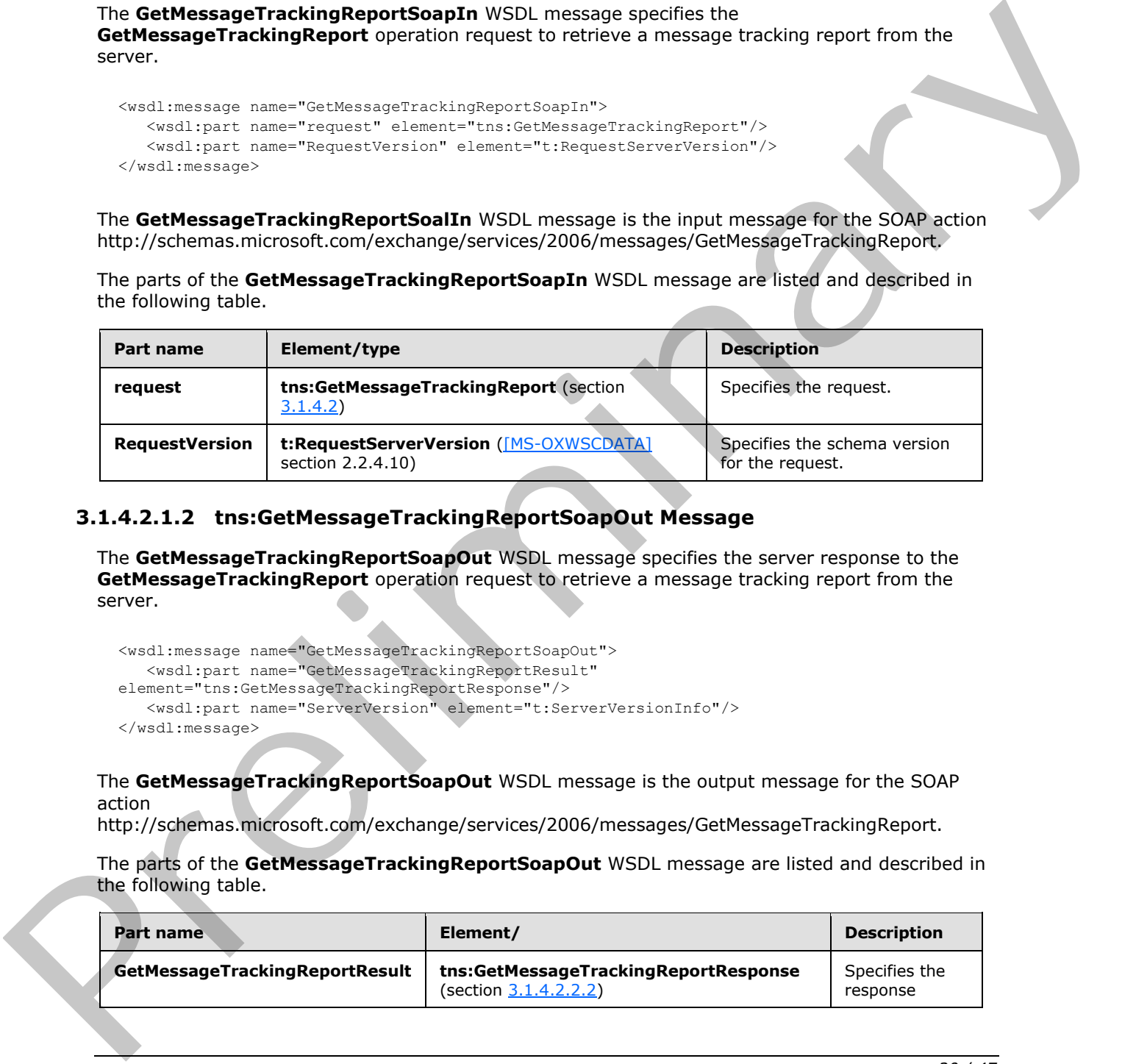

# <span id="page-19-1"></span>**3.1.4.2.1.2 tns:GetMessageTrackingReportSoapOut Message**

The **GetMessageTrackingReportSoapOut** WSDL message specifies the server response to the **GetMessageTrackingReport** operation request to retrieve a message tracking report from the server.

```
<wsdl:message name="GetMessageTrackingReportSoapOut">
    <wsdl:part name="GetMessageTrackingReportResult" 
element="tns:GetMessageTrackingReportResponse"/>
    <wsdl:part name="ServerVersion" element="t:ServerVersionInfo"/>
</wsdl:message>
```
The **GetMessageTrackingReportSoapOut** WSDL message is the output message for the SOAP action

http://schemas.microsoft.com/exchange/services/2006/messages/GetMessageTrackingReport.

The parts of the **GetMessageTrackingReportSoapOut** WSDL message are listed and described in the following table.

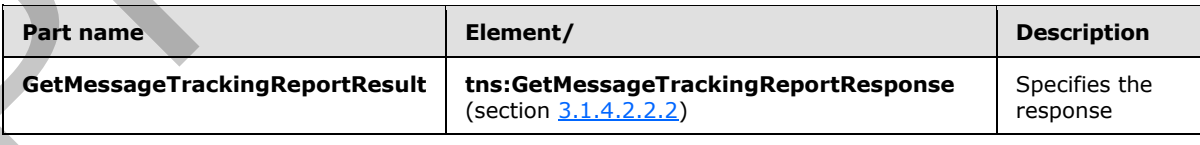

*[MS-OXWSMTRK] — v20120422 Message Tracking Web Service Protocol Specification* 

 *Copyright © 2012 Microsoft Corporation.* 

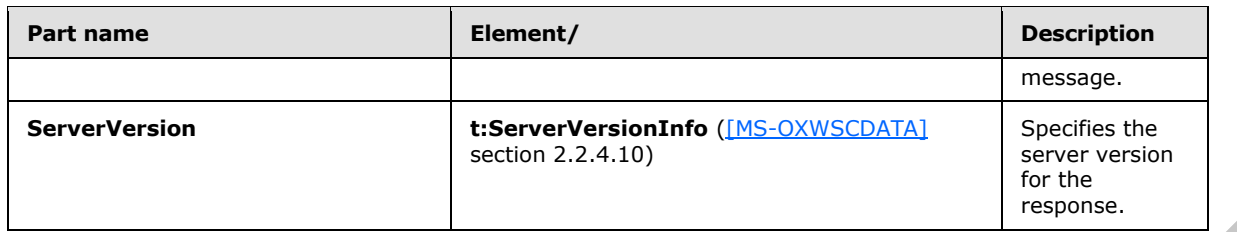

#### <span id="page-20-0"></span>**3.1.4.2.2 Elements**

The following table lists the XML schema element definitions that are specific to the **GetMessageTrackingReport** operation.

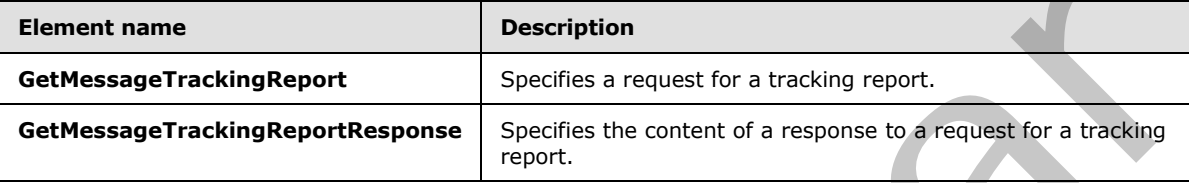

## <span id="page-20-1"></span>**3.1.4.2.2.1 GetMessageTrackingReport Element**

The **GetMessageTrackingReport** element specifies the request to get a tracking report.

```
<xs:element name="GetMessageTrackingReport"
  type="m:GetMessageTrackingReportRequestType"
/
```
# <span id="page-20-2"></span>**3.1.4.2.2.2 GetMessageTrackingReportResponse Element**

The **GetMessageTrackingReportResponse** element specifies the response for getting a report.

```
<xs:element name="GetMessageTrackingReportResponse"
  type="m:GetMessageTrackingReportResponseMessageType"
/
```
#### <span id="page-20-3"></span>**3.1.4.2.3 Complex Types**

The following table lists the XML schema complex type definitions that are specific to the **GetMessageTrackingReport** operation.

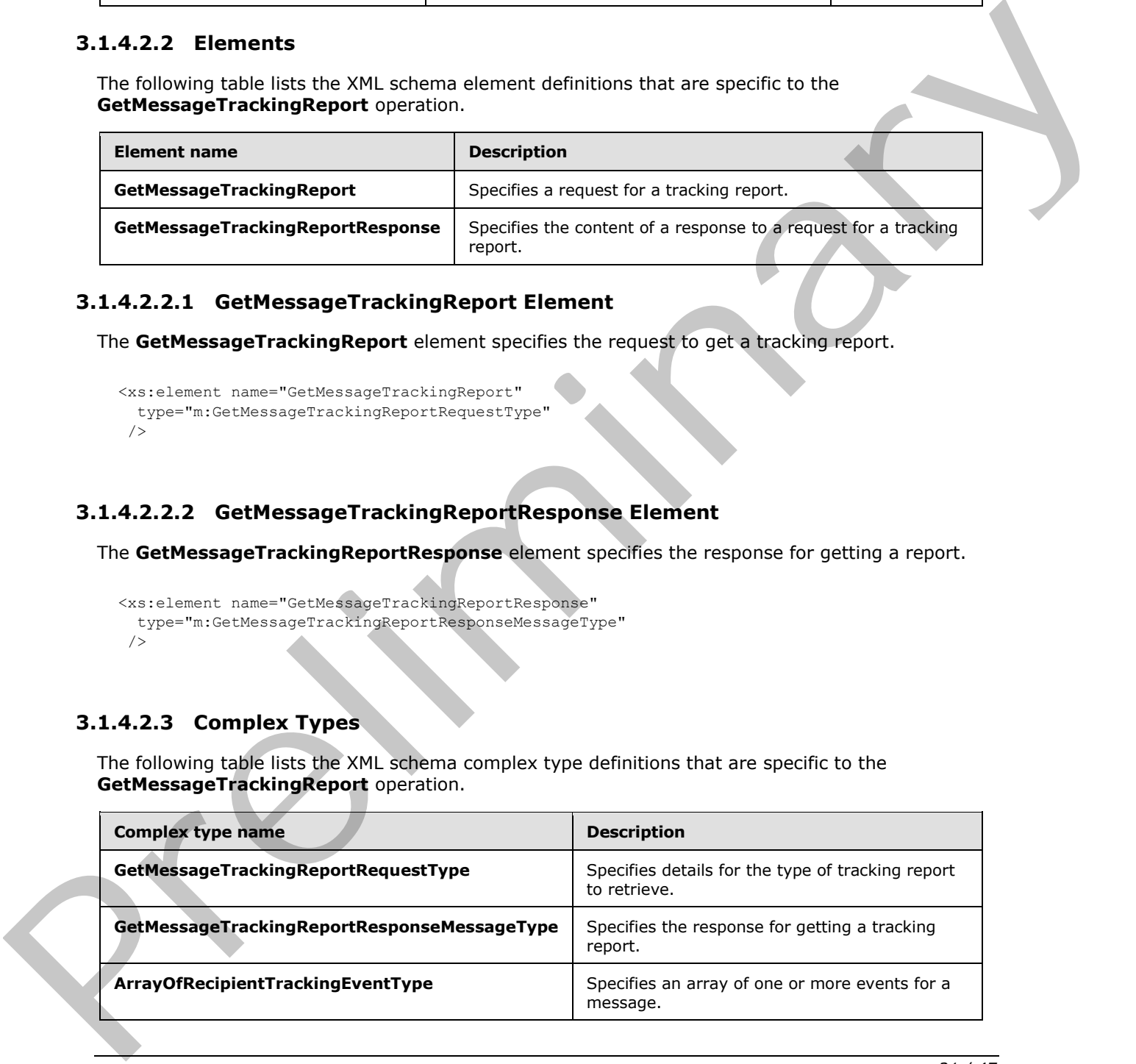

*[MS-OXWSMTRK] — v20120422 Message Tracking Web Service Protocol Specification* 

 *Copyright © 2012 Microsoft Corporation.* 

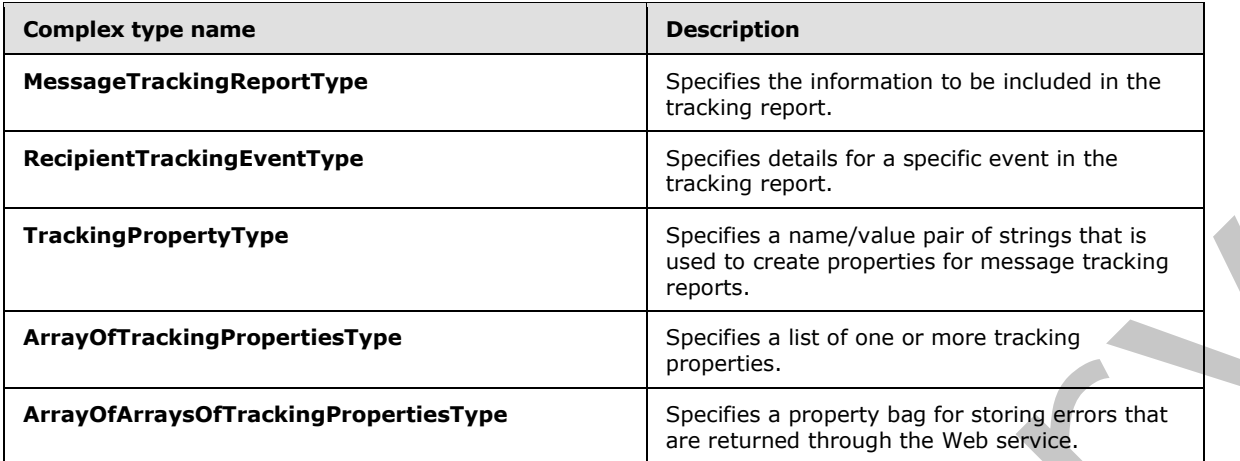

## <span id="page-21-0"></span>**3.1.4.2.3.1 m:GetMessageTrackingReportRequestType Complex Type**

The **GetMessageTrackingReportRequestType** complex type specifies details for the type of report to retrieve. The **GetMessageTrackingReportRequestType** complex type extends the **BaseRequestType** complex type ([MS-OXWSCDATA] section 2.2.3.15).

```
<xs:complexType name="GetMessageTrackingReportRequestType">
                  <xs:complexContent>
                    <xs:extension
                      base="m:BaseRequestType"
                    > 
                      <xs:all>
                         <xs:element name="Scope"
                           type="t:NonEmptyStringType"
                         / <xs:element name="ReportTemplate"
                           type="t:MessageTrackingReportTemplateType"
                         / <xs:element name="RecipientFilter"
                           type="t:EmailAddressType"
                           minOccurs="0"
                          />
                         <xs:element name="MessageTrackingReportId"
                           type="t:NonEmptyStringType"
                          />
                         <xs:element name="ReturnQueueEvents"
                           type="xs:boolean"
                           minOccurs="0"
                          />
                         <xs:element name="DiagnosticsLevel"
                           type="xs:string"
                           minOccurs="0"
                         / <xs:element name="Properties"
                           type="t:ArrayOfTrackingPropertiesType"
                           minOccurs="0"
                         />\langle xs: \text{all}\rangle </xs:extension>
Trecking Property type<br>
\frac{3}{2} and by treat a new of solve that in the set of the stress of the first state of the stress of the stress of the stress of the stress of the stress of the stress of the stress of the stres
```
*[MS-OXWSMTRK] — v20120422 Message Tracking Web Service Protocol Specification* 

 *Copyright © 2012 Microsoft Corporation.* 

 *Release: Sunday, April 22, 2012* 

<span id="page-22-1"></span></xs:complexType>

The following table lists and describes the child elements of the **GetMessageTrackingReportRequestType** complex type.

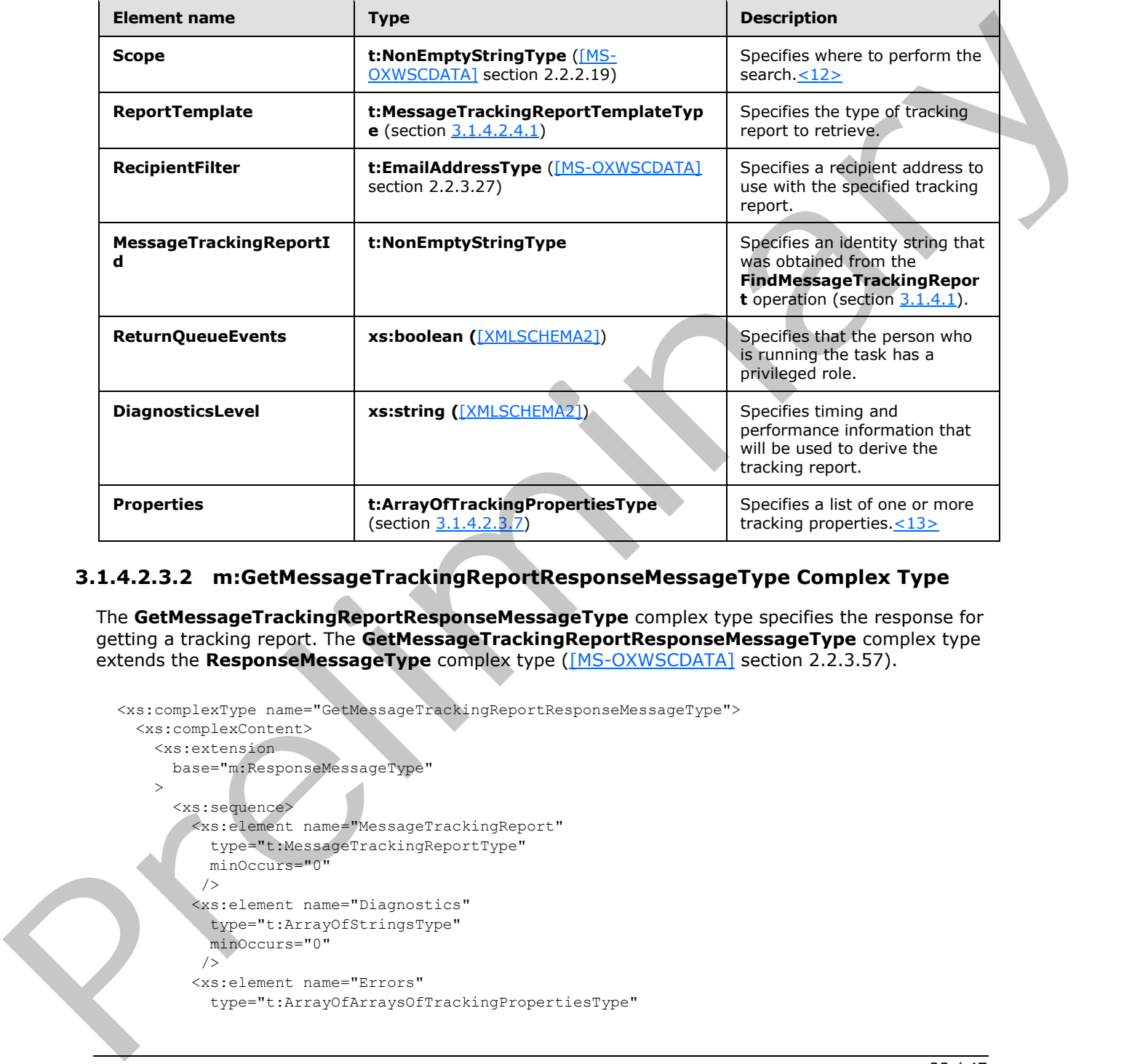

# <span id="page-22-0"></span>**3.1.4.2.3.2 m:GetMessageTrackingReportResponseMessageType Complex Type**

<span id="page-22-2"></span>The **GetMessageTrackingReportResponseMessageType** complex type specifies the response for getting a tracking report. The **GetMessageTrackingReportResponseMessageType** complex type extends the **ResponseMessageType** complex type ([MS-OXWSCDATA] section 2.2.3.57).

```
<xs:complexType name="GetMessageTrackingReportResponseMessageType">
   <xs:complexContent>
     <xs:extension
       base="m:ResponseMessageType"
    \ddot{\phantom{1}} <xs:sequence>
         <xs:element name="MessageTrackingReport"
           type="t:MessageTrackingReportType"
           minOccurs="0"
          />
         <xs:element name="Diagnostics"
           type="t:ArrayOfStringsType"
           minOccurs="0"
         / <xs:element name="Errors"
           type="t:ArrayOfArraysOfTrackingPropertiesType"
```
*[MS-OXWSMTRK] — v20120422 Message Tracking Web Service Protocol Specification* 

 *Copyright © 2012 Microsoft Corporation.* 

 *Release: Sunday, April 22, 2012* 

```
 minOccurs="0"
         / <xs:element name="Properties"
           type="t:ArrayOfTrackingPropertiesType"
           minOccurs="0"
          />
       </xs:sequence>
     </xs:extension>
  </xs:complexContent>
</xs:complexType>
```
<span id="page-23-2"></span>The following table lists and describes the child elements of the **GetMessageTrackingReportResponseMessageType** complex type.

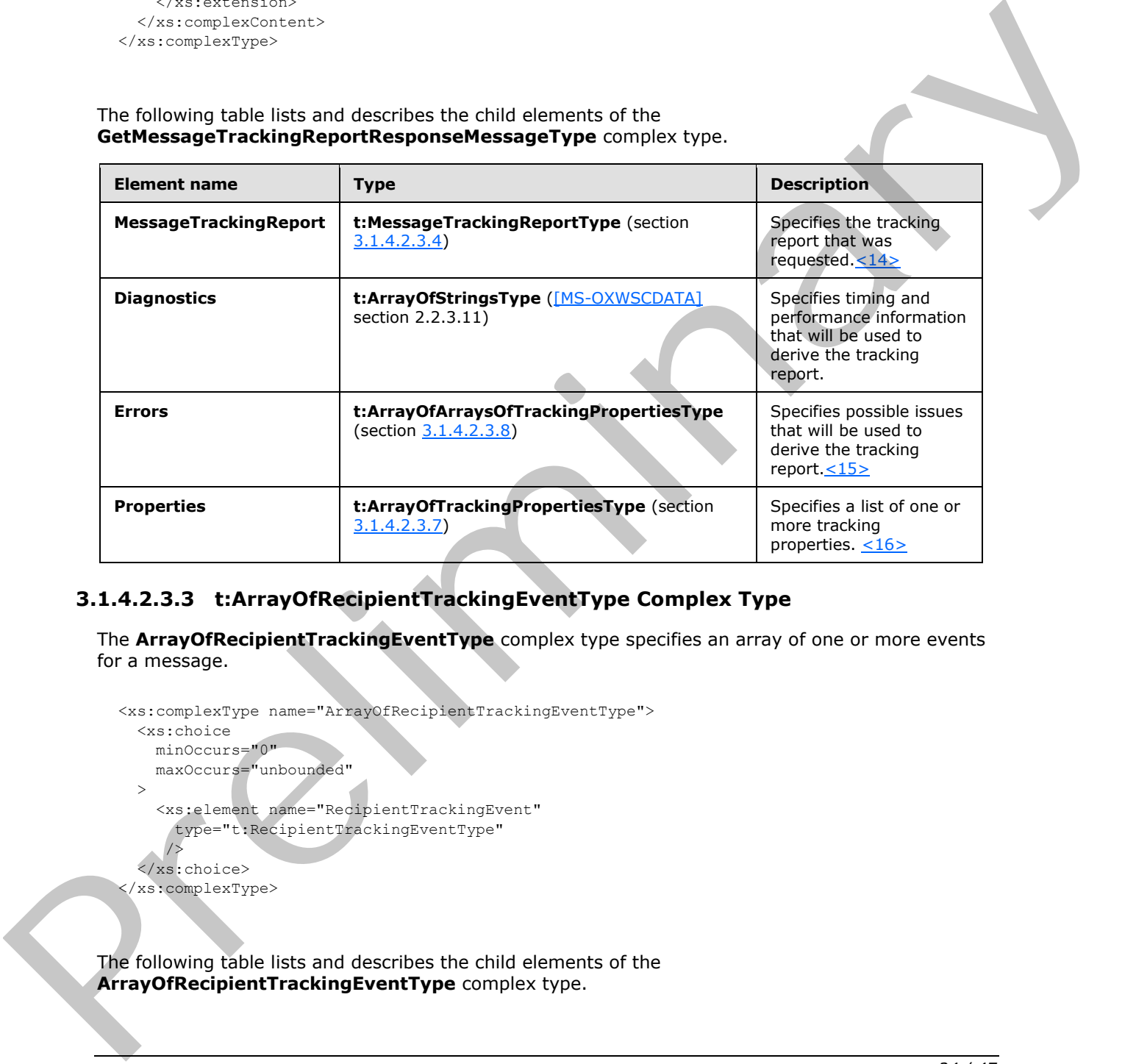

# <span id="page-23-0"></span>**3.1.4.2.3.3 t:ArrayOfRecipientTrackingEventType Complex Type**

<span id="page-23-3"></span>The **ArrayOfRecipientTrackingEventType** complex type specifies an array of one or more events for a message.

```
<xs:complexType name="ArrayOfRecipientTrackingEventType">
  <xs:choice
    minOccurs="0"
    maxOccurs="unbounded"
 \rightarrow <xs:element name="RecipientTrackingEvent"
      type="t:RecipientTrackingEventType"
/ </xs:choice>
</xs:complexType>
```
The following table lists and describes the child elements of the **ArrayOfRecipientTrackingEventType** complex type.

*[MS-OXWSMTRK] — v20120422 Message Tracking Web Service Protocol Specification* 

 *Copyright © 2012 Microsoft Corporation.* 

<span id="page-24-1"></span>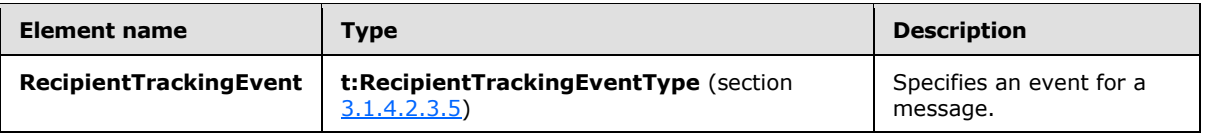

## <span id="page-24-0"></span>**3.1.4.2.3.4 t:MessageTrackingReportType Complex Type**

The **MessageTrackingReportType** complex type specifies the information to be included in a tracking report.

```
<xs:complexType name="MessageTrackingReportType">
                  <xs:all>
                    <xs:element name="Sender"
                      type="t:EmailAddressType"
                      minOccurs="0"
                     />
                    <xs:element name="PurportedSender"
                      type="t:EmailAddressType"
                      maxOccurs="0"
                    / <xs:element name="Subject"
                      type="xs:string"
                      minOccurs="0"
                    / <xs:element name="SubmitTime"
                      type="xs:dateTime"
                      minOccurs="0"
                     />
                    <xs:element name="OriginalRecipients"
                      type="t:ArrayOfEmailAddressesType"
                      minOccurs="0"
                     />
                    <xs:element name="RecipientTrackingEvents"
                      type="t:ArrayOfRecipientTrackingEventType"
                    / <xs:element name="Properties"
                      type="t:ArrayOfTrackingPropertiesType"
                      minOccurs="0"
                    /\langle xs: \text{all}\rangle</xs:complexType>
The Message Tracking theorem are the control of the Message Tracking Report Figure 1.<br>
\frac{1}{2} and the control of the control of the control of the control of the control of the control of the control of the control of
```
The following table lists and describes the child elements of the **MessageTrackingReportType** complex type.

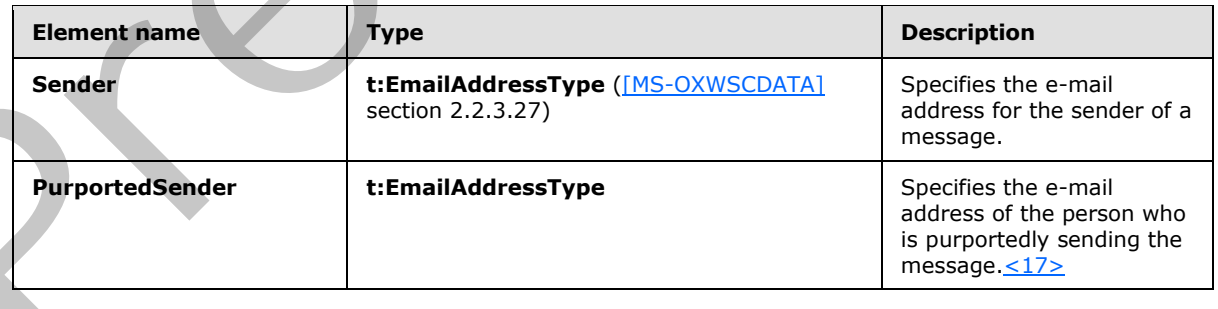

<span id="page-24-2"></span>*[MS-OXWSMTRK] — v20120422 Message Tracking Web Service Protocol Specification* 

 *Copyright © 2012 Microsoft Corporation.* 

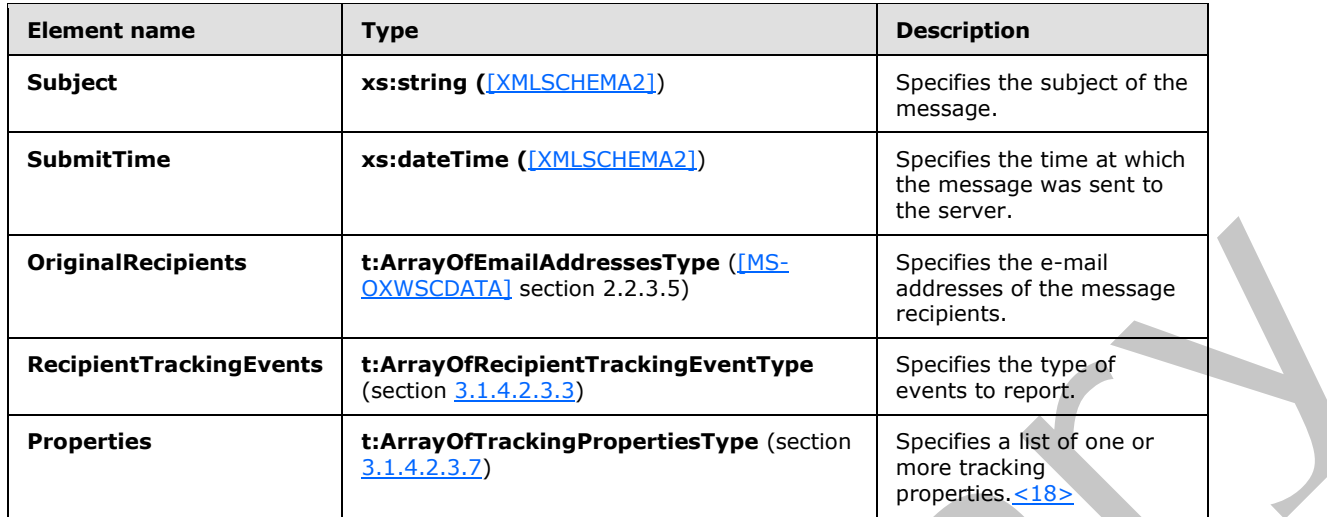

## <span id="page-25-0"></span>**3.1.4.2.3.5 t:RecipientTrackingEventType Complex Type**

<span id="page-25-2"></span><span id="page-25-1"></span>The **RecipientTrackingEventType** complex type specifies details for a particular event in a tracking report.

```
<xs:complexType name="RecipientTrackingEventType">
                  <xs:all>
                    <xs:element name="Date"
                      type="xs:dateTime"
                    / <xs:element name="Recipient"
                     type="t:EmailAddressType"
                    />
                    <xs:element name="DeliveryStatus"
                     type="xs:string"
                     />
                    <xs:element name="EventDescription"
                     type="xs:string"
                    / <xs:element name="EventData"
                      type="t:ArrayOfStringsType"
                     minOccurs="0"
                    />
                    <xs:element name="Server"
                      type="t:NonEmptyStringType"
                     />
                    <xs:element name="InternalId"
                      type="xs:nonNegativeInteger"
                     />
                    <xs:element name="BccRecipient"
                     type="xs:boolean"
                      minOccurs="0"
                     />
                    <xs:element name="HiddenRecipient"
                      type="xs:boolean"
                      minOccurs="0"
                     />
Continues the Control of the Control of the Control of the Control of the Control of the Control of the Control of the Control of the Control of the Control of the Control of the Control of the Control of the Control of 
                    <xs:element name="UniquePathId"
```
*[MS-OXWSMTRK] — v20120422 Message Tracking Web Service Protocol Specification* 

 *Copyright © 2012 Microsoft Corporation.* 

 *Release: Sunday, April 22, 2012* 

```
 type="t:NonEmptyStringType"
       minOccurs="0"
     / <xs:element name="RootAddress"
       type="t:NonEmptyStringType"
      minOccurs="0"
      />
     <xs:element name="Properties"
       type="t:ArrayOfTrackingPropertiesType"
      minOccurs="0"
      />
  \langle xs: \text{all}\rangle</xs:complexType>
```
<span id="page-26-1"></span><span id="page-26-0"></span>The following table lists and describes the child elements of the **RecipientTrackingEventType** complex type.

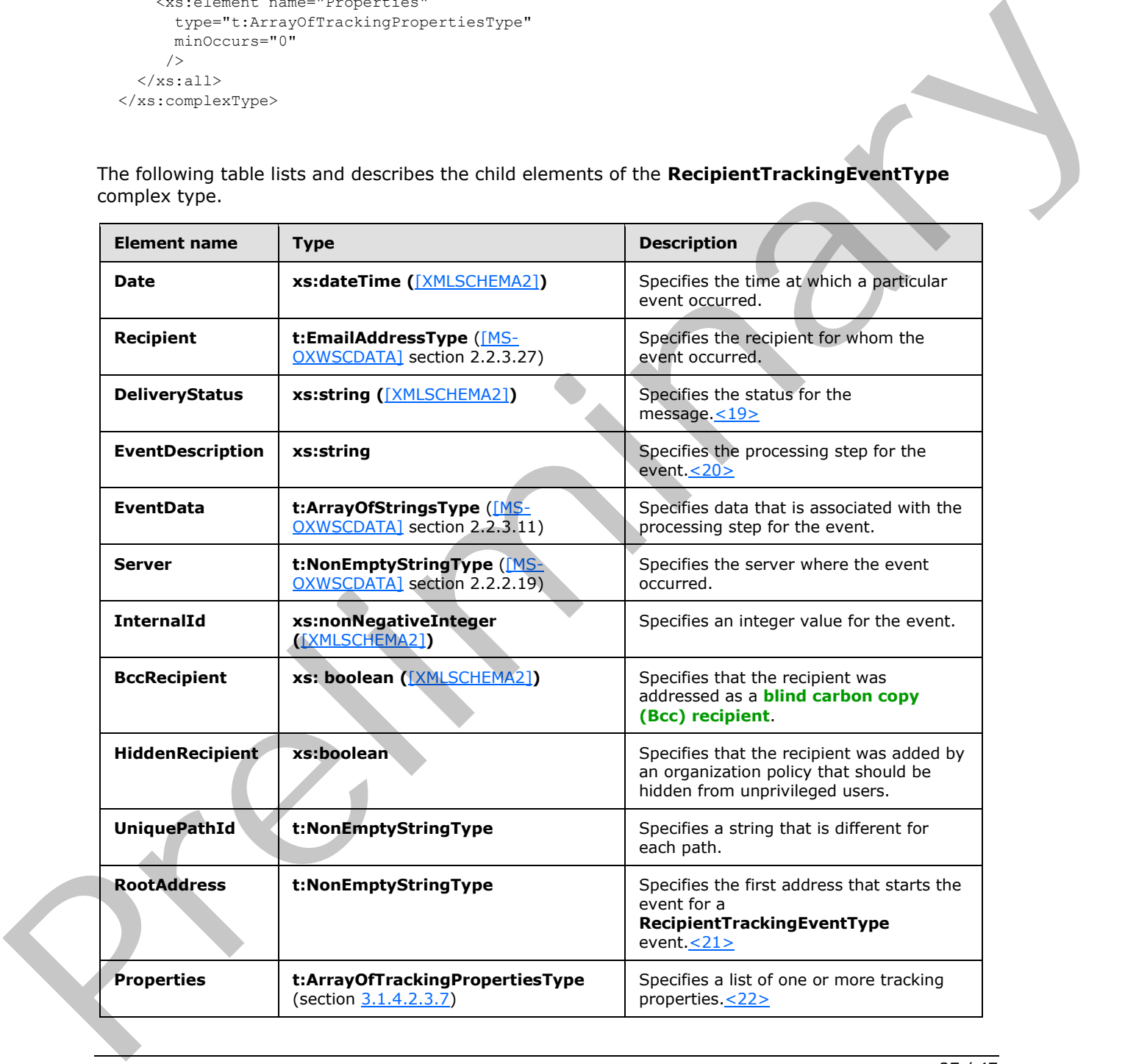

<span id="page-26-3"></span><span id="page-26-2"></span>*[MS-OXWSMTRK] — v20120422 Message Tracking Web Service Protocol Specification* 

 *Copyright © 2012 Microsoft Corporation.* 

# <span id="page-27-0"></span>**3.1.4.2.3.6 t:TrackingPropertyType Complex Type**

The **TrackingPropertyType** complex type specifies a name/value pair of strings that is used to create properties for message tracking reports. $\leq 23>$ 

```
<xs:complexType>
  <xs:sequence>
    <xs:element name="Name"
      type="xs:string"
     / <xs:element name="Value"
      type="xs:string"
      minOccurs="0"
    / </xs:sequence>
</xs:complexType>
```
The following table lists and describes the child elements of the **TrackingPropertyType** complex type.

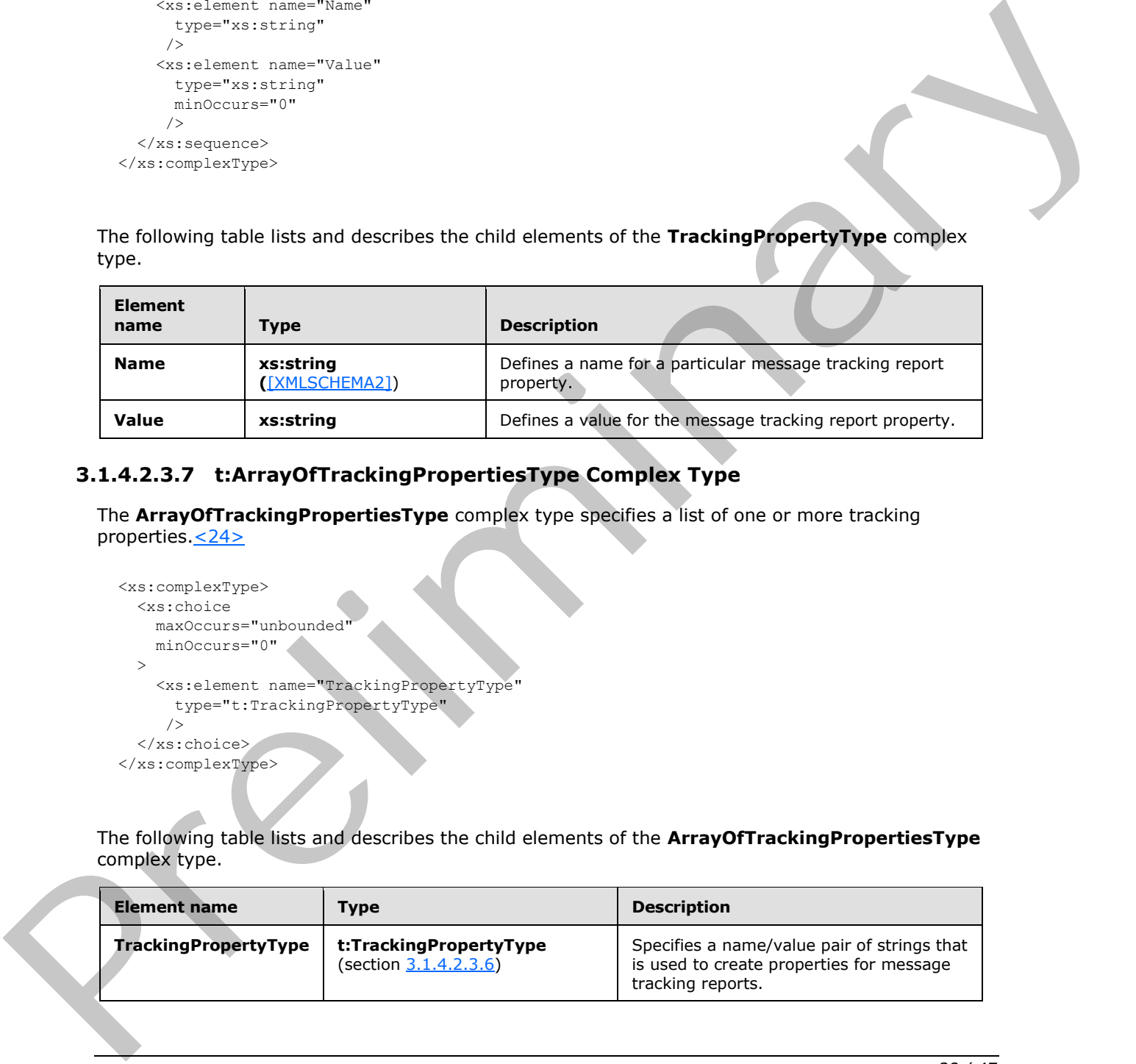

## <span id="page-27-1"></span>**3.1.4.2.3.7 t:ArrayOfTrackingPropertiesType Complex Type**

The **ArrayOfTrackingPropertiesType** complex type specifies a list of one or more tracking properties.<24>

```
<xs:complexType>
  <xs:choice
    maxOccurs="unbounded"
    minOccurs="0"
  > 
     <xs:element name="TrackingPropertyType"
      type="t:TrackingPropertyType"
     / </xs:choice>
</xs:complexType>
```
The following table lists and describes the child elements of the **ArrayOfTrackingPropertiesType** complex type.

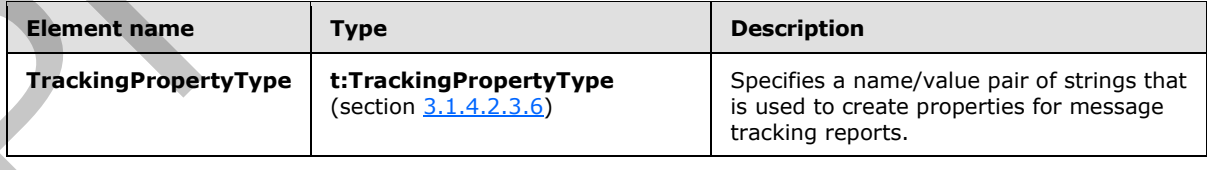

*[MS-OXWSMTRK] — v20120422 Message Tracking Web Service Protocol Specification* 

 *Copyright © 2012 Microsoft Corporation.* 

# <span id="page-28-0"></span>**3.1.4.2.3.8 t:ArrayOfArraysOfTrackingPropertiesType Complex Type**

The **ArrayOfArraysOfTrackingPropertiesType** complex type specifies a property bag for storing errors that are returned through the Web service[.<25>](#page-43-6)

```
<xs:complexType>
  <xs:choice
    maxOccurs="unbounded"
    minOccurs="0"
  \rightarrow <xs:element name="ArrayOfTrackingPropertiesType"
      type="t:ArrayOfTrackingPropertiesType"
     / </xs:choice>
</xs:complexType>
```
The following table lists and describes the child elements of the **ArrayOfArraysOfTrackingPropertiesType** complex type.

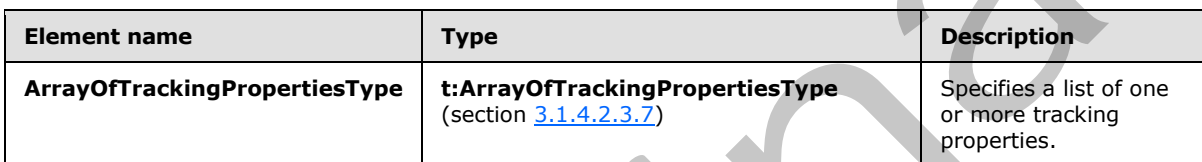

#### <span id="page-28-1"></span>**3.1.4.2.4 Simple Types**

The following table lists the XML schema simple type definitions that are specific to the **GetMessageTrackingReport** operation.

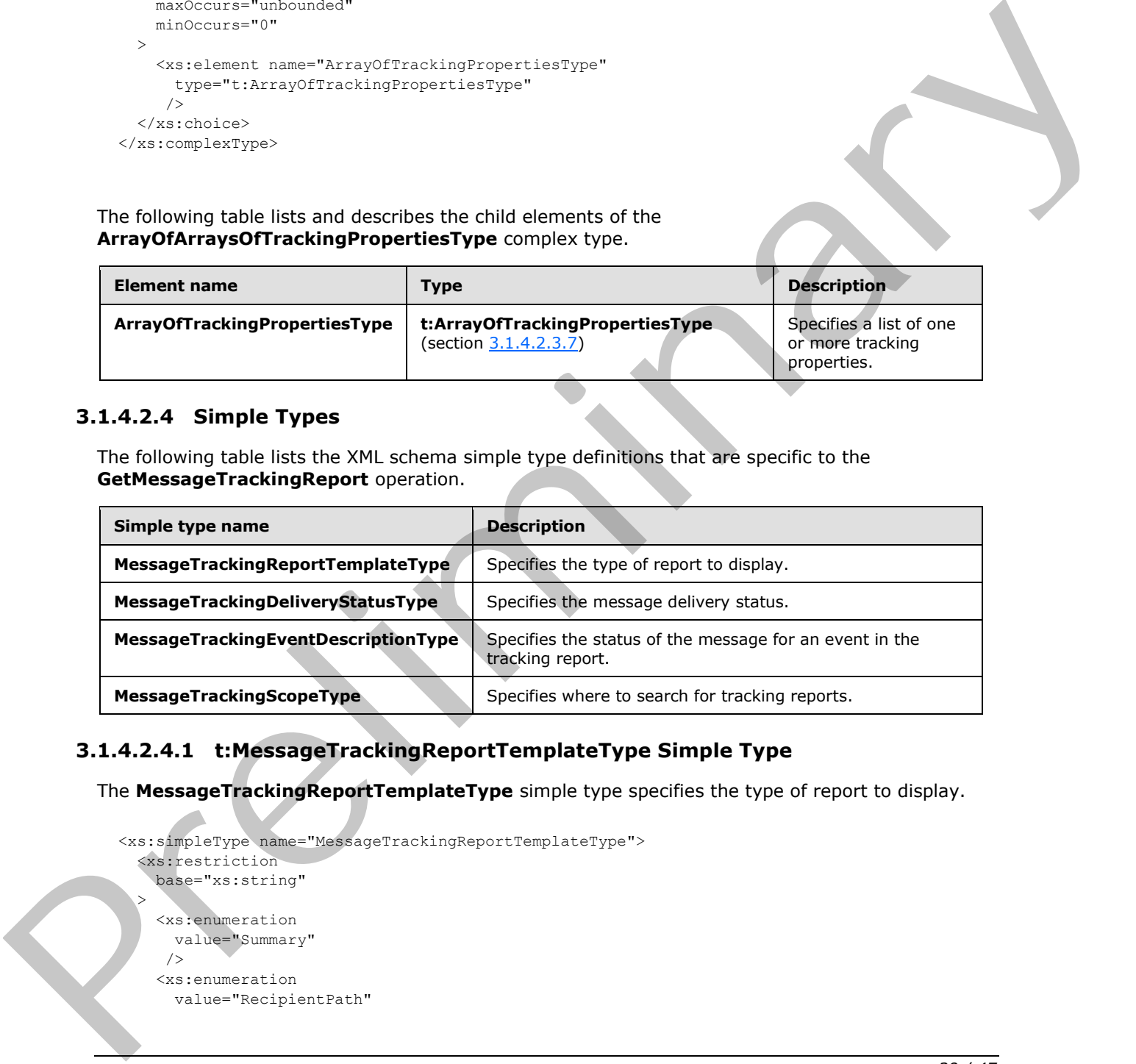

# <span id="page-28-2"></span>**3.1.4.2.4.1 t:MessageTrackingReportTemplateType Simple Type**

The **MessageTrackingReportTemplateType** simple type specifies the type of report to display.

```
<xs:simpleType name="MessageTrackingReportTemplateType">
   <xs:restriction
     base="xs:string"
\rightarrow <xs:enumeration
       value="Summary"
     / <xs:enumeration
       value="RecipientPath"
```
*[MS-OXWSMTRK] — v20120422 Message Tracking Web Service Protocol Specification* 

 *Copyright © 2012 Microsoft Corporation.* 

```
 />
   </xs:restriction>
</xs:simpleType>
```
The following table lists and describes the enumeration values that are defined by the **MessageTrackingReportTemplateType** simple type.

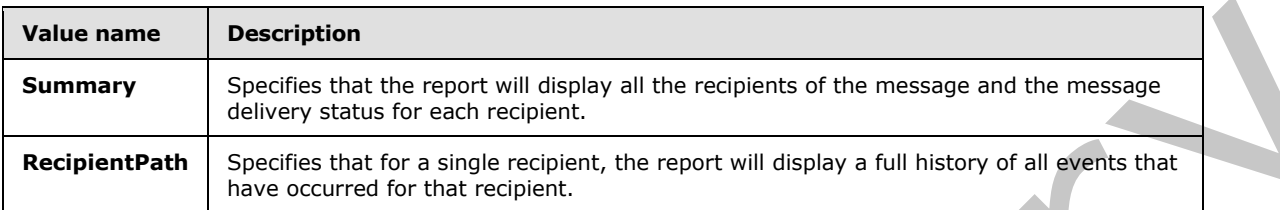

## <span id="page-29-0"></span>**3.1.4.2.4.2 t:MessageTrackingDeliveryStatusType Simple Type**

<span id="page-29-1"></span>The **MessageTrackingDeliveryStatusType** simple type specifies the status for message delivery. <26>

```
<xs:simpleType name="MessageTrackingDeliveryStatusType">
                   <xs:restriction
                     base="xs:string"
                   > 
                     <xs:enumeration
                       value="Unsuccessful"
                     / <xs:enumeration
                       value="Pending"
                     / <xs:enumeration
                       value="Delivered"
                      / <xs:enumeration
                       value="Transferred"
                      / <xs:enumeration
                        value="Read"
                       />
                   </xs:restriction>
               </xs:simpleType>
Volume name<br>
Summary Summary distribution of the charge of the charge and the measure and the measure of the charge of the charge of the charge of the charge of the charge of the charge of the charge of the charge of the c
```
The following table lists and describes the enumeration values that are defined by the **MessageTrackingDeliveryStatusType** simple type.

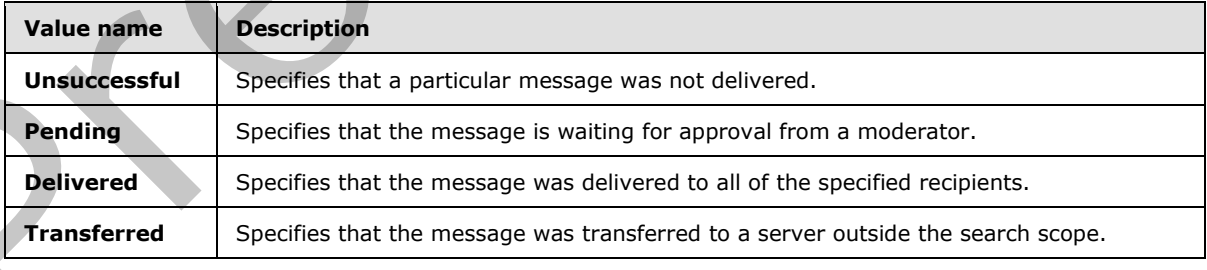

*[MS-OXWSMTRK] — v20120422 Message Tracking Web Service Protocol Specification* 

 *Copyright © 2012 Microsoft Corporation.* 

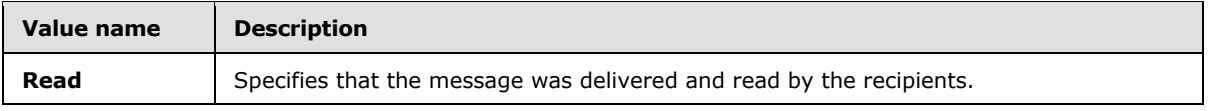

## <span id="page-30-0"></span>**3.1.4.2.4.3 t:MessageTrackingEventDescriptionType Simple Type**

<span id="page-30-1"></span>The **MessageTrackingEventDescriptionType** element specifies the status of the message for an event in the tracking report. <27>

```
<xs:simpleType name="MessageTrackingEventDescriptionType">
              <xs:restriction
               base="xs:string"
             > 
               <xs:enumeration
                 value="Submitted"
               / <xs:enumeration
                 value="Resolved"
               / <xs:enumeration
                 value="Expanded"
               / <xs:enumeration
                 value="Delivered"
                />
               <xs:enumeration
                 value="MovedToFolderByInboxRule"
               / <xs:enumeration
                 value="RulesCc"
                />
               <xs:enumeration
                 value="FailedGeneral"
               / <xs:enumeration
                 value="FailedModeration"
                />
               <xs:enumeration
                 value="FailedTransportRules"
               / <xs:enumeration
                 value="SmtpSend"
                />
               <xs:enumeration
                 value="SmtpSendCrossSite"
               / <xs:enumeration
                 value="SmtpSendCrossForest"
                 />
                <xs:enumeration
                 value="SmtpReceive"
               / <xs:enumeration
                 value="Forwarded"
                />
                <xs:enumeration
                 value="Pending"
Preliminary
               /
```
*[MS-OXWSMTRK] — v20120422 Message Tracking Web Service Protocol Specification* 

 *Copyright © 2012 Microsoft Corporation.* 

 *Release: Sunday, April 22, 2012* 

```
 <xs:enumeration
      value="PendingModeration"
     / <xs:enumeration
      value="ApprovedModeration"
      />
     <xs:enumeration
      value="QueueRetry"
     / <xs:enumeration
       value="QueueRetryNoRetryTime"
      />
     <xs:enumeration
      value="MessageDefer"
     / <xs:enumeration
       value="TransferredToForeignOrg"
      />
     <xs:enumeration
      value="TransferredToPartnerOrg"
    / <xs:enumeration
      value="TransferredToLegacyExchangeServer"
      />
     <xs:enumeration
      value="DelayedAfterTransferToPartnerOrg"
     / <xs:enumeration
      value="Read"
     / <xs:enumeration
      value="NotRead"
      />
   </xs:restriction>
</xs:simpleType>
```
The following table lists and describes the enumeration values that are defined by the **MessageTrackingEventDescriptionType** simple type.

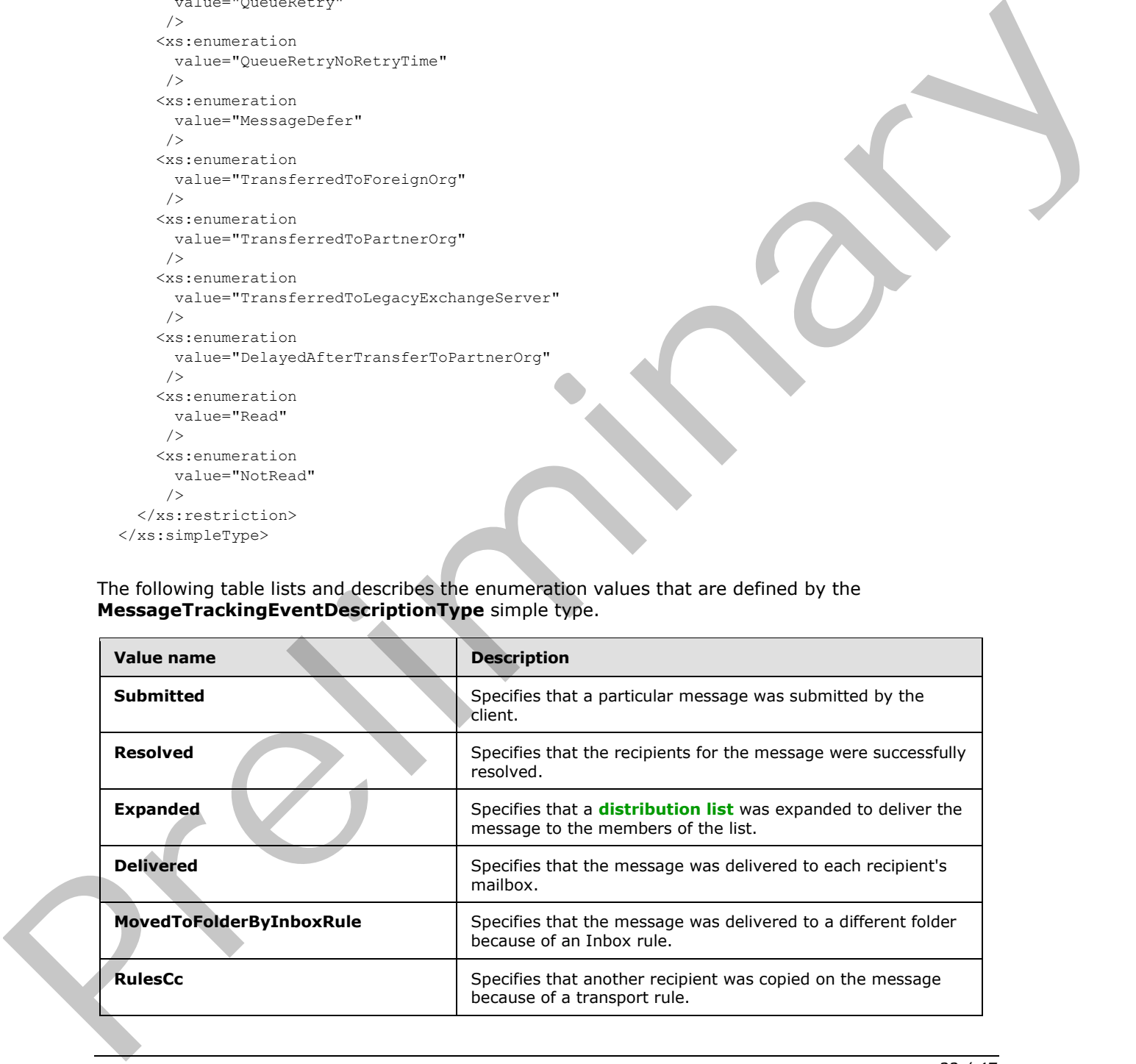

*[MS-OXWSMTRK] — v20120422 Message Tracking Web Service Protocol Specification* 

 *Copyright © 2012 Microsoft Corporation.* 

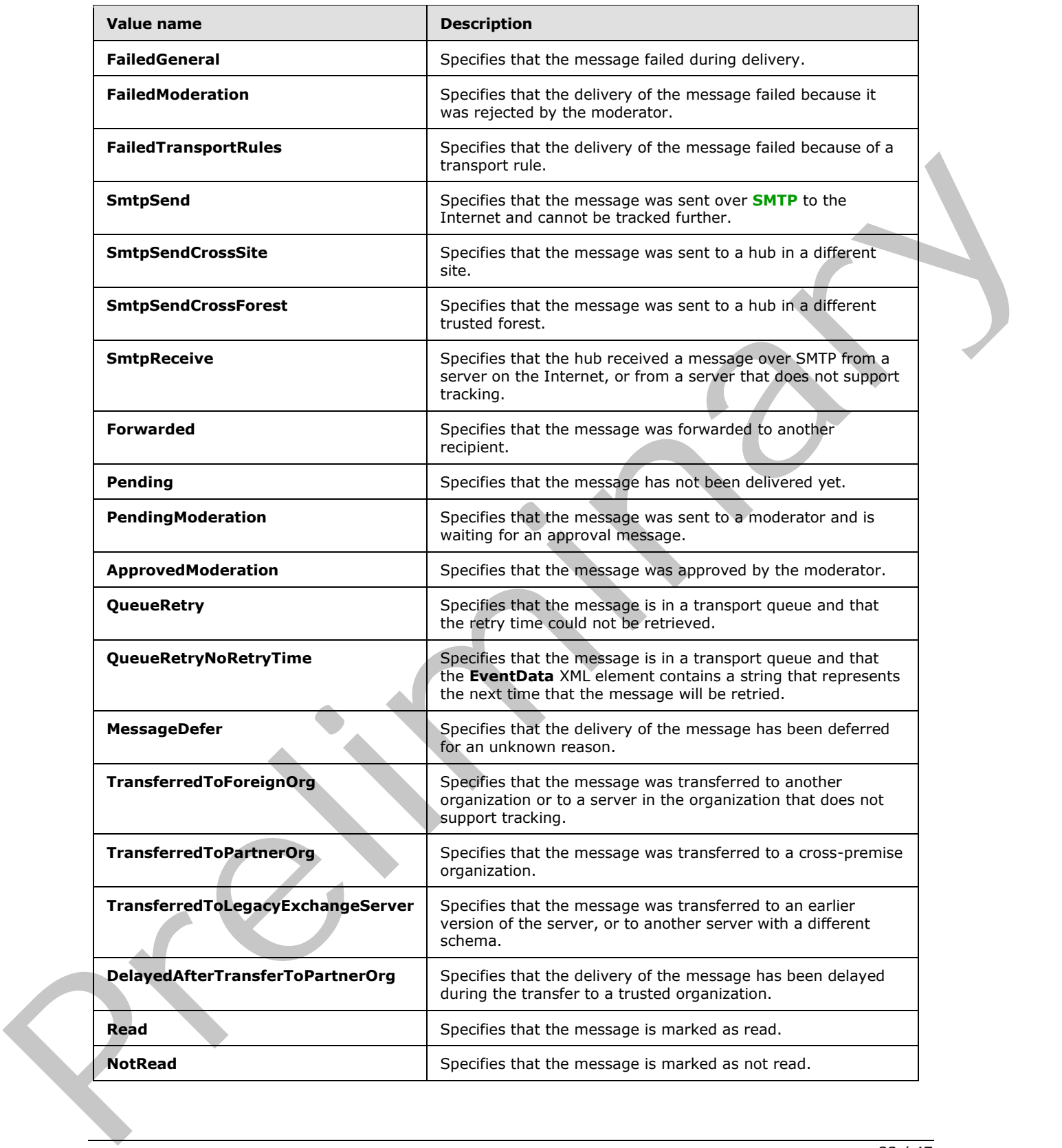

*[MS-OXWSMTRK] — v20120422 Message Tracking Web Service Protocol Specification* 

 *Copyright © 2012 Microsoft Corporation.* 

 *Release: Sunday, April 22, 2012* 

# <span id="page-33-0"></span>**3.1.4.2.4.4 t:MessageTrackingScopeType Simple Type**

The MessageTrackingScopeType simple type specifies where to search for tracking reports. [<28>](#page-43-9)

```
<xs:simpleType name="MessageTrackingScopeType">
   <xs:restriction
     base="xs:string"
 \ddot{\phantom{1}} <xs:enumeration
      value="Organization"
      />
     <xs:enumeration
       value="Forest"
      />
     <xs:enumeration
       value="Site"
     / </xs:restriction>
</xs:simpleType>
```
The following table lists and describes the enumeration values that are defined by the **MessageTrackingScopeType** simple type.

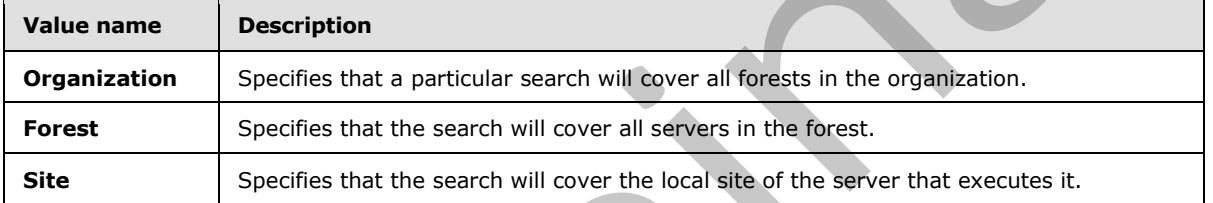

#### <span id="page-33-1"></span>**3.1.5 Timer Events**

<span id="page-33-5"></span><span id="page-33-4"></span>None.

#### <span id="page-33-2"></span>**3.1.6 Other Local Events**

None.

experiments<br>
experiments<br>
experiments<br>
experiments<br>
experiments<br>
experiments<br>
experiments<br>
experiments<br>
experiments<br>
experiments<br>
(and the control of the experiments)<br>
The following table lists and describes the enumeratio

*[MS-OXWSMTRK] — v20120422 Message Tracking Web Service Protocol Specification* 

 *Copyright © 2012 Microsoft Corporation.* 

# <span id="page-34-0"></span>**4 Protocol Examples**

None.

*[MS-OXWSMTRK] — v20120422 Message Tracking Web Service Protocol Specification* 

 *Copyright © 2012 Microsoft Corporation.* 

 *Release: Sunday, April 22, 2012* 

*35 / 47* Preliminary of

# <span id="page-35-0"></span>**5 Security**

# <span id="page-35-1"></span>**5.1 Security Considerations for Implementers**

<span id="page-35-4"></span><span id="page-35-3"></span><span id="page-35-2"></span>None.

# **5.2 Index of Security Parameters**  Preliminary of

None.

*[MS-OXWSMTRK] — v20120422 Message Tracking Web Service Protocol Specification* 

 *Copyright © 2012 Microsoft Corporation.* 

 *Release: Sunday, April 22, 2012* 

# <span id="page-36-0"></span>**6 Appendix A: Full WSDL**

<span id="page-36-1"></span>The XML files that are listed in the following table are required in order to implement the functionality described in this document.

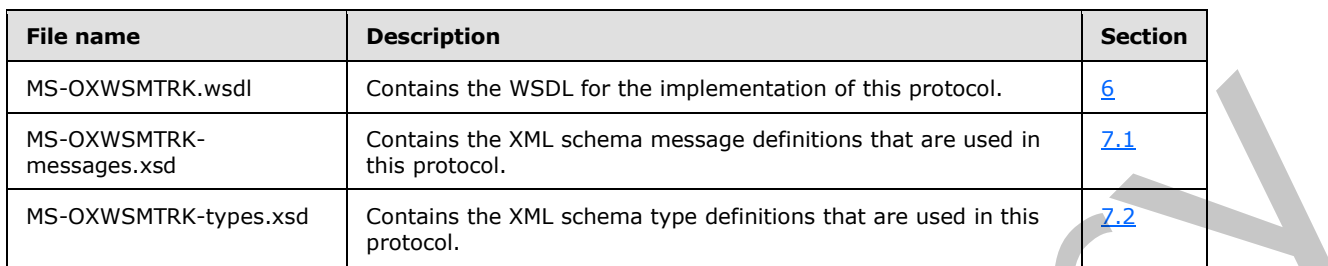

These files have to be placed in a common folder in order for the WSDL to validate and operate. Also, any schema files that are included in or imported into the MS-OXWSMTRK-types.xsd or MS-OXWSMTRK-messages.xsd schemas have to be placed in the common folder along with the files listed in the table.

This section contains the contents of the MS-OXWSMTRK.wsdl file.

```
<?xml version="1.0" encoding="utf-8"?>
            <wsdl:definitions xmlns:soap="http://schemas.xmlsoap.org/wsdl/soap/" 
            xmlns:tns="http://schemas.microsoft.com/exchange/services/2006/messages" 
            xmlns:s="http://www.w3.org/2001/XMLSchema" xmlns:wsdl="http://schemas.xmlsoap.org/wsdl/" 
            xmlns:t="http://schemas.microsoft.com/exchange/services/2006/types" 
            targetNamespace="http://schemas.microsoft.com/exchange/services/2006/messages">
                <wsdl:types>
                    <xs:schema id="messages" elementFormDefault="qualified" version="Exchange2010_SP1" 
            xmlns:m="http://schemas.microsoft.com/exchange/services/2006/messages" 
            xmlns:tns="http://schemas.microsoft.com/exchange/services/2006/messages" 
            xmlns:t="http://schemas.microsoft.com/exchange/services/2006/types" 
            xmlns:xs="http://www.w3.org/2001/XMLSchema" 
            targetNamespace="http://schemas.microsoft.com/exchange/services/2006/messages" 
            xmlns="http://schemas.microsoft.com/exchange/services/2006/messages">
                       <xs:include schemaLocation="MS-OXWSMTRK-messages.xsd" />
                       <!-- Add global elements and types from messages.xsd --> 
                    </xs:schema>
                    <xs:schema id="types" elementFormDefault="qualified" version="Exchange2010_SP1" 
            xmlns:t="http://schemas.microsoft.com/exchange/services/2006/types" 
            targetNamespace="http://schemas.microsoft.com/exchange/services/2006/types" 
            xmlns="http://schemas.microsoft.com/exchange/services/2006/types" 
            xmlns:tns="http://schemas.microsoft.com/exchange/services/2006/types" 
            xmlns:xs="http://www.w3.org/2001/XMLSchema">
                       <xs:import namespace="http://www.w3.org/XML/1998/namespace"/>
                       <!-- Add global elements and types from types.xsd --> 
                    </xs:schema>
                </wsdl:types>
                 <wsdl:portType name="ExchangeServicePortType">
                      <wsdl:operation name="FindMessageTrackingReport">
                          <wsdl:input message="tns:FindMessageTrackingReportSoapIn"/>
                          <wsdl:output message="tns:FindMessageTrackingReportSoapOut"/>
                      </wsdl:operation> 
             ١
                      <wsdl:operation name="GetMessageTrackingReport">
                          <wsdl:input message="tns:GetMessageTrackingReportSoapIn"/>
                          <wsdl:output message="tns:GetMessageTrackingReportSoapOut"/>
ressure and the USA constraint of the NSC (PDE)y the mass of contrast the mass of contrast the mass of the preliminary and the preliminary of the prelimi
                      </wsdl:operation>
```
*[MS-OXWSMTRK] — v20120422 Message Tracking Web Service Protocol Specification* 

 *Copyright © 2012 Microsoft Corporation.* 

```
 </wsdl:portType> 
                 <wsdl:binding name="ExchangeServiceBinding" type="tns:ExchangeServicePortType">
                    <wsdl:documentation>
                       <wsi:Claim conformsTo="http://ws-i.org/profiles/basic/1.0" xmlns:wsi="http://ws-
             i.org/schemas/conformanceClaim/"/>
                    </wsdl:documentation>
                    <soap:binding style="document" transport="http://schemas.xmlsoap.org/soap/http"/>
                       <wsdl:operation name="FindMessageTrackingReport">
                           <soap:operation 
             soapAction="http://schemas.microsoft.com/exchange/services/2006/messages/FindMessageTrackingR
             eport" />
                           <wsdl:input>
                               <soap:body parts="request" use="literal"/>
                               <soap:header message="tns:FindMessageTrackingReportSoapIn" 
             part="RequestVersion" use="literal"/>
                           </wsdl:input>
                           <wsdl:output>
                               <soap:body parts="FindMessageTrackingReportResult" use="literal" />
                               <soap:header message="tns:FindMessageTrackingReportSoapOut" 
             part="ServerVersion" use="literal"/>
                           </wsdl:output>
                      </wsdl:operation>
                      <wsdl:operation name="GetMessageTrackingReport">
                           <soap:operation 
             soapAction="http://schemas.microsoft.com/exchange/services/2006/messages/GetMessageTrackingRe
             port" />
                           <wsdl:input>
                               <soap:body parts="request" use="literal"/>
                               <soap:header message="tns:GetMessageTrackingReportSoapIn" 
             part="RequestVersion" use="literal"/>
                           </wsdl:input>
                           <wsdl:output>
                               <soap:body parts="GetMessageTrackingReportResult" use="literal" />
                               <soap:header message="tns:GetMessageTrackingReportSoapOut" 
             part="ServerVersion" use="literal"/>
                           </wsdl:output>
                       </wsdl:operation>
                 </wsdl:binding>
                <wsdl:message name="FindMessageTrackingReportSoapIn">
                       <wsdl:part name="request" element="tns:FindMessageTrackingReport"/>
                       <wsdl:part name="RequestVersion" element="t:RequestServerVersion"/>
                  </wsdl:message>
                <wsdl:message name="FindMessageTrackingReportSoapOut">
                  <wsdl:part name="FindMessageTrackingReportResult" 
             element="tns:FindMessageTrackingReportResponse"/>
                  <wsdl:part name="ServerVersion" element="t:ServerVersionInfo"/>
                </wsdl:message>
                <wsdl:message name="GetMessageTrackingReportSoapIn">
                  <wsdl:part name="request" element="tns:GetMessageTrackingReport"/>
                  <wsdl:part name="RequestVersion" element="t:RequestServerVersion"/>
                </wsdl:message>
                <wsdl:message name="GetMessageTrackingReportSoapOut">
                  <wsdl:part name="GetMessageTrackingReportResult" 
             element="tns:GetMessageTrackingReportResponse"/>
                  <wsdl:part name="ServerVersion" element="t:ServerVersionInfo"/>
                </wsdl:message>
             </wsdl:definitions>
President Distribution (2001)<br>
President Distribution (2001)<br>
President Distribution (2001)<br>
The control of the control of the control of the control of the control of the control of the control of the control of the cont
```
*[MS-OXWSMTRK] — v20120422 Message Tracking Web Service Protocol Specification* 

 *Copyright © 2012 Microsoft Corporation.* 

 *Release: Sunday, April 22, 2012* 

# <span id="page-38-0"></span>**7 Appendix B: Full XML Schema**

For ease of implementation, the following sections provide the full XML schema for this protocol.

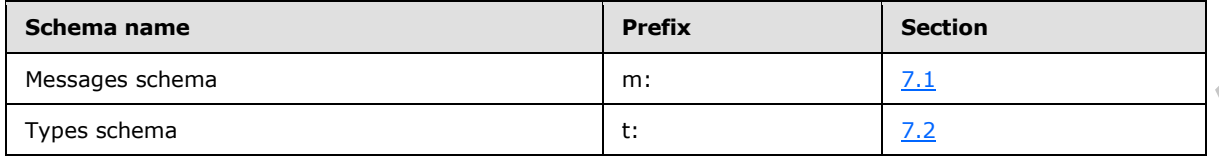

These files have to be placed in a common folder in order for the WSDL to validate and operate. Also, any schema files that are included in or imported into the MS-OXWSMTRK-types.xsd or MS-OXWSMTRK-messages.xsd schemas have to be placed in the common folder along with the files listed in the table.

## <span id="page-38-1"></span>**7.1 Messages Schema**

<span id="page-38-2"></span>This section contains the contents of the MS-OXWSMTRK-messages.xsd file and information about additional files that this schema file requires to operate correctly.

MS-OXWSMTRK-messages.xsd includes the file listed in the following table. To operate correctly, this file has to be present in the folder that contains the WSDL, types schema, and messages schema files for this protocol.

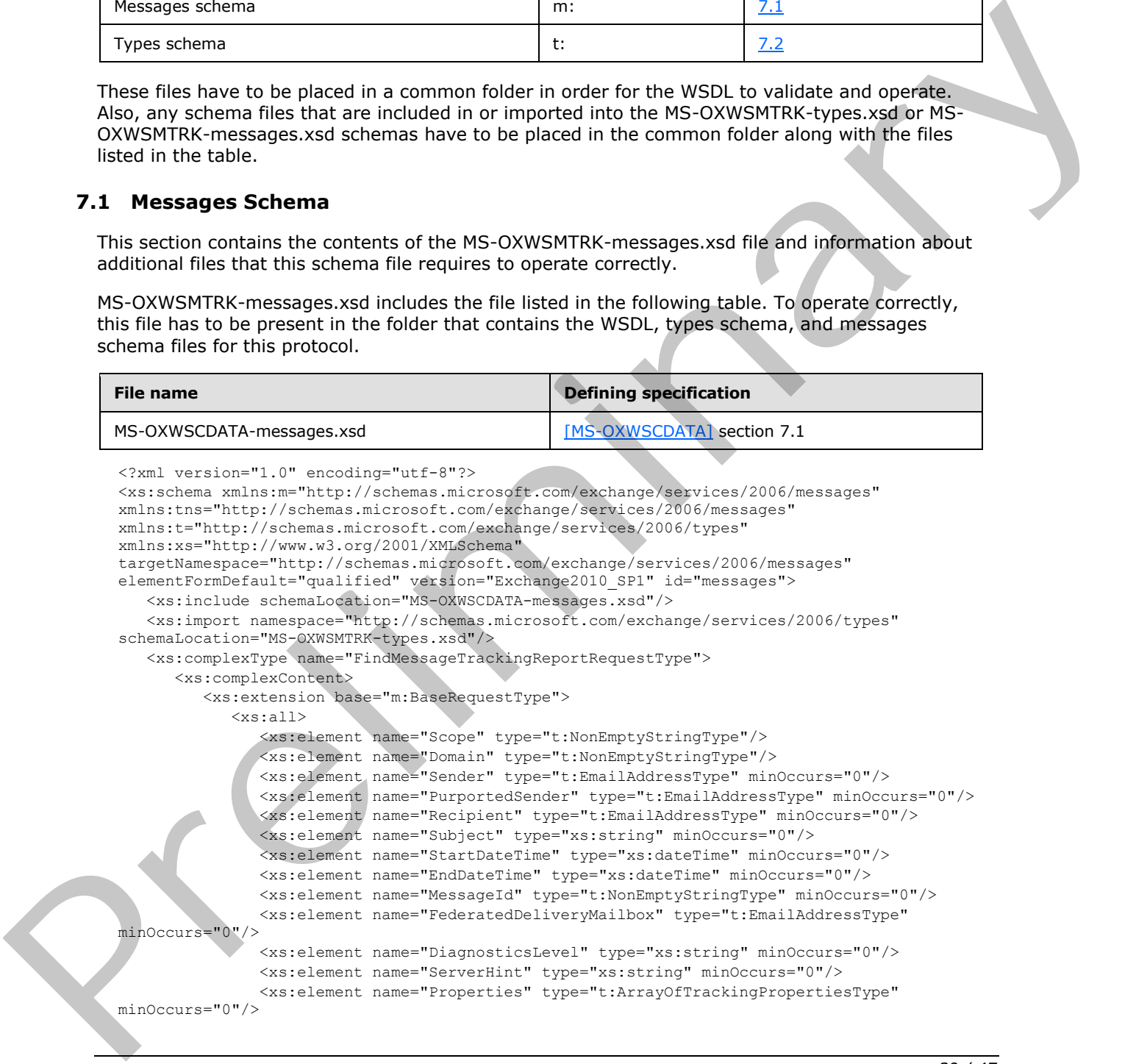

*[MS-OXWSMTRK] — v20120422 Message Tracking Web Service Protocol Specification* 

 *Copyright © 2012 Microsoft Corporation.* 

```
\langle/xs:all>
                      </xs:extension>
                   </xs:complexContent>
                </xs:complexType>
                <xs:element name="FindMessageTrackingReport" 
            type="m:FindMessageTrackingReportRequestType"/>
                <xs:complexType name="FindMessageTrackingReportResponseMessageType">
                   <xs:complexContent>
                      <xs:extension base="m:ResponseMessageType">
                         <xs:sequence>
                            <xs:element name="Diagnostics" type="t:ArrayOfStringsType" minOccurs="0"/>
                            <xs:element name="MessageTrackingSearchResults" 
            type="t:ArrayOfFindMessageTrackingSearchResultType"/>
                            <xs:element name="ExecutedSearchScope" type="xs:string" minOccurs="0"/>
                            <xs:element name="Errors" type="t:ArrayOfArraysOfTrackingPropertiesType" 
            minOccurs="0"/>
                            <xs:element name="Properties" type="t:ArrayOfTrackingPropertiesType" 
            minOccurs="0"/>
                         </xs:sequence>
                      </xs:extension>
                   </xs:complexContent>
                </xs:complexType>
                <xs:element name="FindMessageTrackingReportResponse" 
            type="m:FindMessageTrackingReportResponseMessageType"/>
                <xs:complexType name="GetMessageTrackingReportRequestType">
                   <xs:complexContent>
                      <xs:extension base="m:BaseRequestType">
                         <xs:all>
                            <xs:element name="Scope" type="t:NonEmptyStringType"/>
                            <xs:element name="ReportTemplate" type="t:MessageTrackingReportTemplateType"/>
                            <xs:element name="RecipientFilter" type="t:EmailAddressType" minOccurs="0"/>
                            <xs:element name="MessageTrackingReportId" type="t:NonEmptyStringType"/>
                            <xs:element name="ReturnQueueEvents" type="xs:boolean" minOccurs="0"/>
                            <xs:element name="DiagnosticsLevel" type="xs:string" minOccurs="0"/>
                            <xs:element name="Properties" type="t:ArrayOfTrackingPropertiesType" 
            minOccurs="0"/>
                        \langle/xs:all>
                      </xs:extension>
                   </xs:complexContent>
                </xs:complexType>
                <xs:element name="GetMessageTrackingReport" type="m:GetMessageTrackingReportRequestType"/>
                <xs:complexType name="GetMessageTrackingReportResponseMessageType">
                   <xs:complexContent>
                      <xs:extension base="m:ResponseMessageType">
                         <xs:sequence>
                            <xs:element name="MessageTrackingReport" type="t:MessageTrackingReportType"/>
                            <xs:element name="Diagnostics" type="t:ArrayOfStringsType" minOccurs="0"/>
                            <xs:element name="Errors" type="t:ArrayOfArraysOfTrackingPropertiesType" 
            minOccurs="0"/>
                            <xs:element name="Properties" type="t:ArrayOfTrackingPropertiesType" 
            minOccurs="0"/>
                         </xs:sequence>
                      </xs:extension>
                   </xs:complexContent>
                </xs:complexType>
                <xs:element name="GetMessageTrackingReportResponse" 
            type="m:GetMessageTrackingReportResponseMessageType"/>
            </xs:schema>
Preliminary
```
*[MS-OXWSMTRK] — v20120422 Message Tracking Web Service Protocol Specification* 

 *Copyright © 2012 Microsoft Corporation.* 

 *Release: Sunday, April 22, 2012* 

# <span id="page-40-0"></span>**7.2 Types Schema**

<span id="page-40-1"></span>This section contains the contents of the MS-OXWSMTRK-types.xsd file and information about additional files that this schema file requires to operate correctly.

MS-OXWSMTRK-types.xsd includes the file listed in the following table. To operate correctly, this file has to be present in the folder that contains the WSDL, types schema, and messages schema files for this protocol.

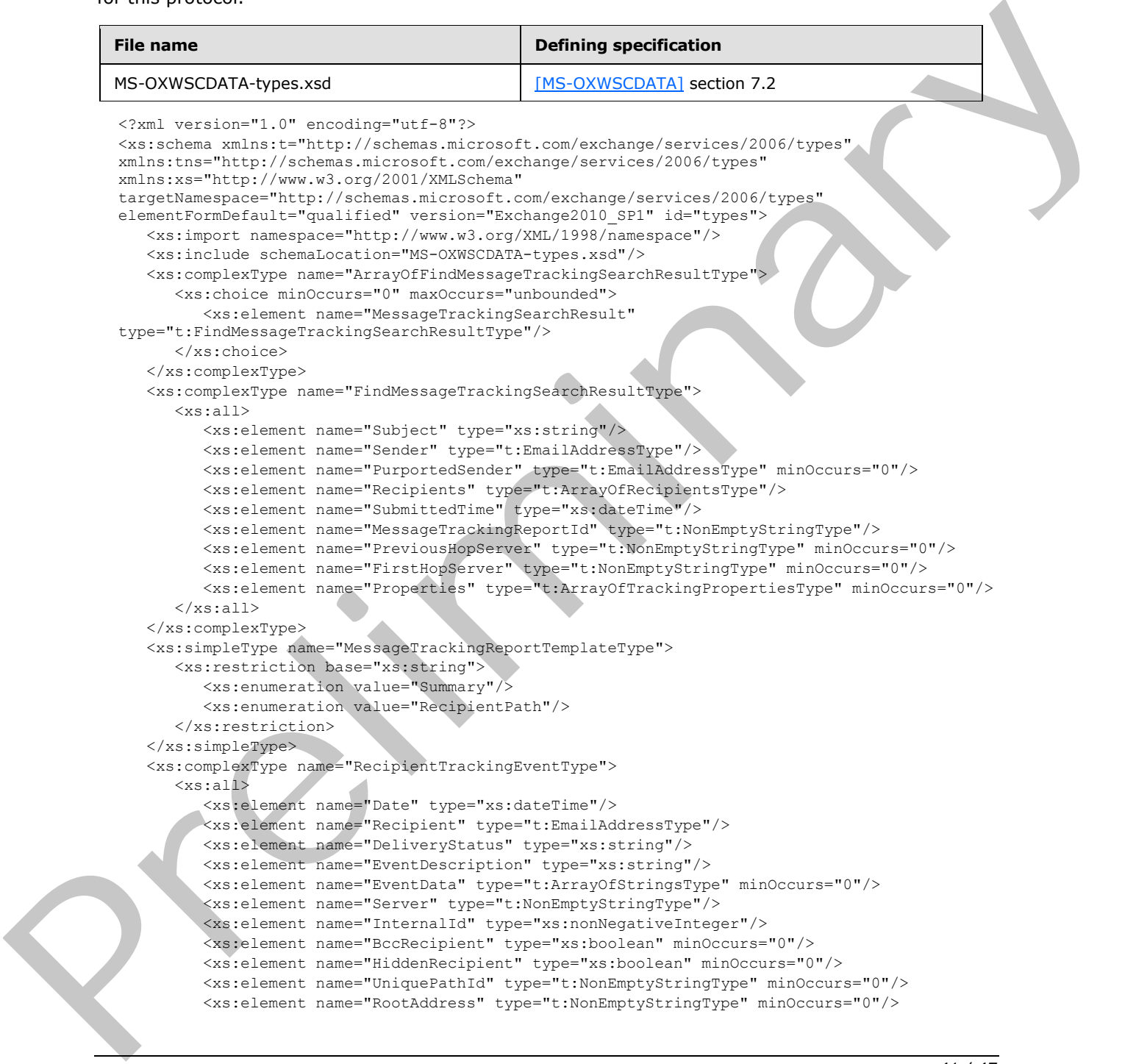

*[MS-OXWSMTRK] — v20120422 Message Tracking Web Service Protocol Specification* 

 *Copyright © 2012 Microsoft Corporation.* 

```
 <xs:element name="Properties" type="t:ArrayOfTrackingPropertiesType" minOccurs="0"/>
                  \langle xs: \text{all}\rangle </xs:complexType>
                <xs:complexType name="MessageTrackingReportType">
                   <xs:all>
                      <xs:element name="Sender" type="t:EmailAddressType" minOccurs="0"/>
                     <xs:element name="PurportedSender" type="t:EmailAddressType" minOccurs="0"/>
                     <xs:element name="Subject" type="xs:string" minOccurs="0"/>
                     <xs:element name="SubmitTime" type="xs:dateTime" minOccurs="0"/>
                     <xs:element name="OriginalRecipients" type="t:ArrayOfEmailAddressesType" 
            minOccurs="0"/>
                     <xs:element name="RecipientTrackingEvents" 
            type="t:ArrayOfRecipientTrackingEventType"/>
                     <xs:element name="Properties" type="t:ArrayOfTrackingPropertiesType" minOccurs="0"/>
                  \langle xs: \text{all}\rangle </xs:complexType>
                <xs:complexType name="TrackingPropertyType">
                   <xs:sequence>
                     <xs:element name="Name" type="xs:string"/>
                     <xs:element name="Value" type="xs:string" minOccurs="0"/>
                   </xs:sequence>
                </xs:complexType>
                <xs:complexType name="ArrayOfTrackingPropertiesType">
                   <xs:choice minOccurs="0" maxOccurs="unbounded">
                      <xs:element name="TrackingPropertyType" type="t:TrackingPropertyType"/>
                   </xs:choice>
                </xs:complexType>
                <xs:complexType name="ArrayOfArraysOfTrackingPropertiesType">
                   <xs:choice minOccurs="0" maxOccurs="unbounded">
                     <xs:element name="ArrayOfTrackingPropertiesType" 
            type="t:ArrayOfTrackingPropertiesType"/>
                   </xs:choice>
                </xs:complexType>
                <xs:complexType name="ArrayOfRecipientTrackingEventType">
                   <xs:choice minOccurs="0" maxOccurs="unbounded">
                     <xs:element name="RecipientTrackingEvent" type="t:RecipientTrackingEventType"/>
                   </xs:choice>
                </xs:complexType>
            </xs:schema>
Preliminary
```
*[MS-OXWSMTRK] — v20120422 Message Tracking Web Service Protocol Specification* 

 *Copyright © 2012 Microsoft Corporation.* 

# <span id="page-42-0"></span>**8 Appendix C: Product Behavior**

<span id="page-42-19"></span>The information in this specification is applicable to the following Microsoft products or supplemental software. References to product versions include released service packs:

- Microsoft® Exchange Server 2010
- Microsoft® Exchange Server 15 Technical Preview

Exceptions, if any, are noted below. If a service pack or Quick Fix Engineering (QFE) number appears with the product version, behavior changed in that service pack or QFE. The new behavior also applies to subsequent service packs of the product unless otherwise specified. If a product edition appears with the product version, behavior is different in that product edition.

Unless otherwise specified, any statement of optional behavior in this specification that is prescribed using the terms SHOULD or SHOULD NOT implies product behavior in accordance with the SHOULD or SHOULD NOT prescription. Unless otherwise specified, the term MAY implies that the product does not follow the prescription. • Microsoft[e](#page-22-2) [l](#page-18-4)[i](#page-18-3)cknings Server 15 lickning licence<br>
Exception if any are noted below it a service part of CNRS FR engineering (PHs) numerates<br>
spectra with the predict certified part of the boost control in the spectral o

<span id="page-42-1"></span><1> Section 3.1.4.1.3.1: In Exchange 2010, the type for the **Scope** element is **MessageTrackingScopeType**.

<span id="page-42-2"></span><2> Section 3.1.4.1.3.1: Exchange 2010 does not include the **PurportedSender** element.

<span id="page-42-3"></span><3> Section 3.1.4.1.3.1: Exchange 2010 does not include the **ServerHint** element.

<span id="page-42-4"></span><4> Section 3.1.4.1.3.1: Exchange 2010 does not include the **Properties** element.

<span id="page-42-5"></span><5> Section 3.1.4.1.3.2: Exchange 2010 does not include a value for the **minOccurs** attribute.

<span id="page-42-6"></span><6> Section 3.1.4.1.3.2: Exchange 2010 does not include the **ExecuteSearchScope** element.

<span id="page-42-7"></span><7> Section 3.1.4.1.3.2: Exchange 2010 does not include the **Errors** element.

<span id="page-42-8"></span><8> Section 3.1.4.1.3.2: Exchange 2010 does not include the **Properties** element.

<span id="page-42-9"></span><9> Section 3.1.4.1.3.4: Exchange 2010 does not include the **PurportedSender** element.

<span id="page-42-10"></span><10> Section 3.1.4.1.3.4: Exchange 2010 does not include the **FirstHopServer** element.

<span id="page-42-11"></span><11> Section 3.1.4.1.3.4: Exchange 2010 does not include the **Properties** element.

<span id="page-42-12"></span><12> Section 3.1.4.2.3.1: In Exchange 2010, the **Scope** element is of type **MessageTrackingScopeType**.

<span id="page-42-13"></span><13> Section 3.1.4.2.3.1: Exchange 2010 does not include the **Properties** element.

<span id="page-42-14"></span><14> Section 3.1.4.2.3.2: In Exchange 2010, the **MessageTrackingReport** element does not have a value for the **minOccurs** attribute.

<span id="page-42-15"></span><15> Section 3.1.4.2.3.2: Exchange 2010 does not include the **Errors** element.

<span id="page-42-16"></span><16> Section 3.1.4.2.3.2: Exchange 2010 does not include the **Properties** element..

<span id="page-42-17"></span><17> Section 3.1.4.2.3.4: Exchange 2010 does not include the **PurportedSender** element.

<span id="page-42-18"></span><18> Section 3.1.4.2.3.4: Exchange 2010 does not include the **Properties** element.

*[MS-OXWSMTRK] — v20120422 Message Tracking Web Service Protocol Specification* 

 *Copyright © 2012 Microsoft Corporation.* 

<span id="page-43-0"></span>[<19> Section 3.1.4.2.3.5: I](#page-26-0)n Exchange 2010, the **DeliveryStatus** element is of type **MessageTrackingDeliveryStatusType**.

<span id="page-43-1"></span>[<20> Section 3.1.4.2.3.5: I](#page-26-1)n Exchange 2010, the **EventDescription** element is of type **MessageTrackingEventDescriptionType**.

<span id="page-43-2"></span>[<21> Section 3.1.4.2.3.5: E](#page-26-2)xchange 2010 does not include the **RootAddress** element.

<span id="page-43-3"></span><22> Section 3.1.4.2.3.5: Exchange 2010 does not include the **Properties** element.

<span id="page-43-5"></span><span id="page-43-4"></span><23> Section 3.1.4.2.3.6: Exchange 2010 does not include the **TrackingPropertyType** complex type.

<24> Section 3.1.4.2.3.7: Exchange 2010 does not include the **ArrayOfTrackingPropertiesType** complex type. 2725 Section 31.42.3.5. Exchange 2010 does not include the **Properties** element.<br>
2725 Section 31.42.3.5. Exchange 2010 does not include the **Tracking Property Type** complex<br>
2625 Section 31.42.4.36. Exchange 2010 does not

<span id="page-43-6"></span><25> Section 3.1.4.2.3.8: Exchange 2010 does not include the **ArrayOfArraysOfTrackingPropertiesType** complex type.

<span id="page-43-7"></span><26> Section 3.1.4.2.4.2: Exchange 2010 SP1 does not include the **MessageTrackingDeliveryStatusType** simple type.

<span id="page-43-8"></span><27> Section 3.1.4.2.4.3: Exchange 2010 SP1 does not include the **MessageTrackingEventDescriptionType** simple type.

<span id="page-43-9"></span><28> Section 3.1.4.2.4.4: Exchange 2010 SP1 does not include the **MessageTrackingScopeType** simple type.

*[MS-OXWSMTRK] — v20120422 Message Tracking Web Service Protocol Specification* 

 *Copyright © 2012 Microsoft Corporation.* 

 *Release: Sunday, April 22, 2012* 

# <span id="page-44-0"></span>**9 Change Tracking**

<span id="page-44-1"></span>No table of changes is available. The document is either new or has had no changes since its last release.

*[MS-OXWSMTRK] — v20120422 Message Tracking Web Service Protocol Specification* 

 *Copyright © 2012 Microsoft Corporation.* 

 *Release: Sunday, April 22, 2012* 

*45 / 47* Preliminary of

# <span id="page-45-0"></span>**10 Index**

## **A**

Abstract data model [server](#page-9-9) 10 [Applicability](#page-6-5) 7 [Attribute groups](#page-8-4) 9 Attributes 9

#### **C**

Capability negotiation 7 Change tracking 45 Complex types 8

#### **D**

Data model - abstract server<sub>10</sub>

#### **E**

Events local - server 34 timer - server 34

#### **F**

Fields - vendor extensible 7 Full WSDL 37

#### **G**

Glossary 5 Groups 9

#### **I**

Implementer - security considerations 36 Index of security parameters 36 Informative references 6 Initialization server<sub>10</sub> Introduction 5

#### **L**

Local events server 34

#### **M**

Message processing server 10 Messages attribute groups 9 attributes 9 complex types 8 elements 8 enumerated 8

[groups](#page-8-6) 9 [namespaces](#page-7-11) 8 [simple types](#page-8-7) 9 [syntax](#page-7-12) 8 [transport](#page-7-7) 8

#### **N**

Namespaces 8 Normative references 5

#### **O**

**Operations** FindMessageTrackingReport Operation 10 GetMessageTrackingReport Operation 19 Overview (synopsis) 6

#### **P**

Parameters - security index 36 Product behavior 43

# **R**

References 5 informative 6 normative 5 Relationship to other protocols 6

# **S**

**Security** implementer considerations 36 parameter index 36 Sequencing rules server<sub>10</sub> Server abstract data model 10 FindMessageTrackingReport Operation operation 10 GetMessageTrackingReport Operation operation 19 initialization 10 local events 34 message processing 10 sequencing rules 10 timer events 34 timers 10 Simple types 9 Standards assignments 7 Syntax messages - overview 8 [a](#page-18-2)rticular and the control of the control of the control of the control of the control of the control of the control of the control of the control of the control of the control of the control of the control of the control

## **T**

Timer events server 34 **Timers** 

*[MS-OXWSMTRK] — v20120422 Message Tracking Web Service Protocol Specification* 

 *Copyright © 2012 Microsoft Corporation.* 

[server](#page-9-11) 10 [Tracking changes](#page-44-1) 45 [Transport](#page-7-7) 8 Types [complex](#page-7-8) 8 [simple](#page-8-7) 9

#### **V**

Vendor extensible fields 7 Versioning 7 Preliminary 1979

**W**

WSDL 37

*[MS-OXWSMTRK] — v20120422 Message Tracking Web Service Protocol Specification* 

 *Copyright © 2012 Microsoft Corporation.* 

 *Release: Sunday, April 22, 2012*